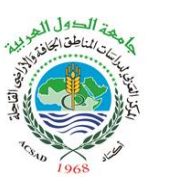

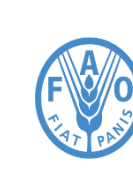

**Food and Agriculture Organizatio** of the United Nations

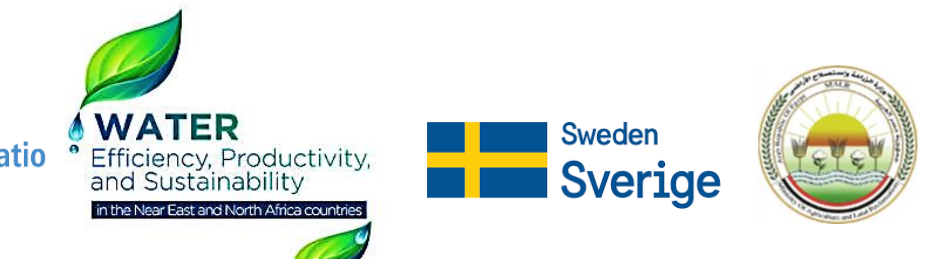

**د. إيهاب جناد مدير إدارة المياه-اكساد ihjnad@yahoo.com المركز العربي لدراسات المناطق الجافه و األراضي القاحلة (ACSAD) مقدمة إلى برنامج AquaCrop**

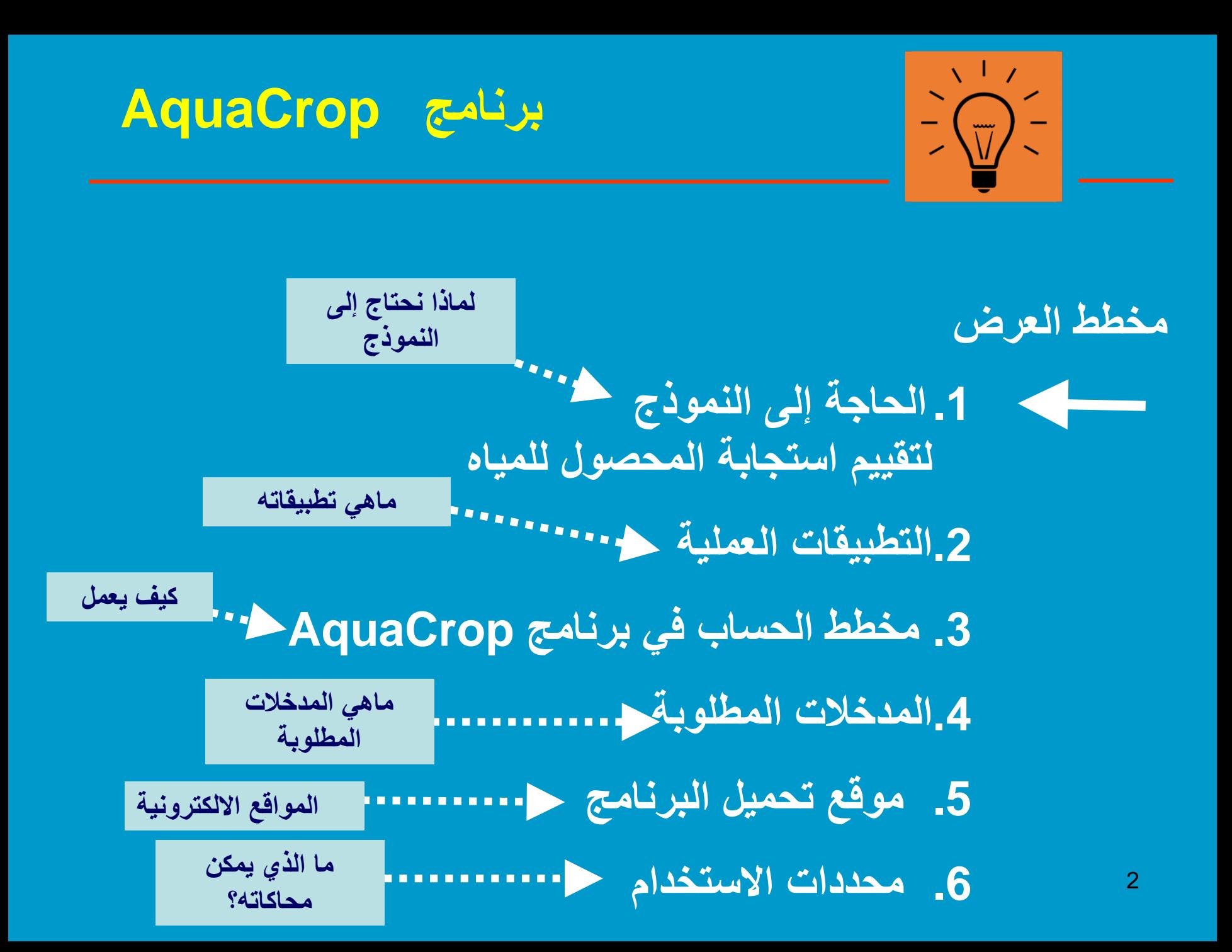

### **وضع مبادئ توجيهية لتحسين كفاءة استخدام المياه**

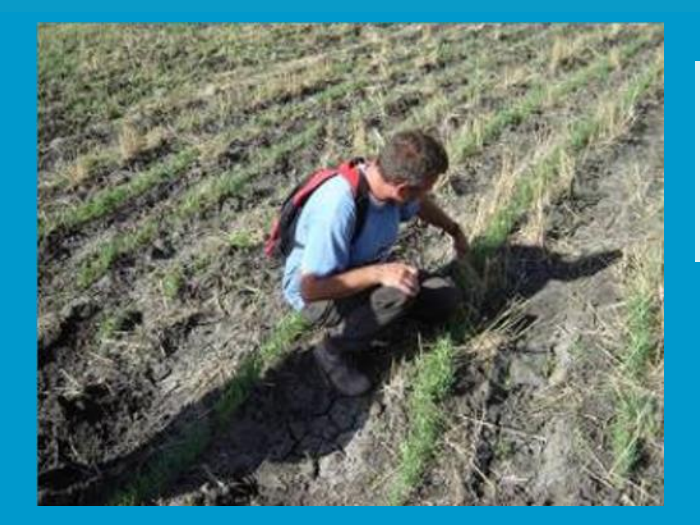

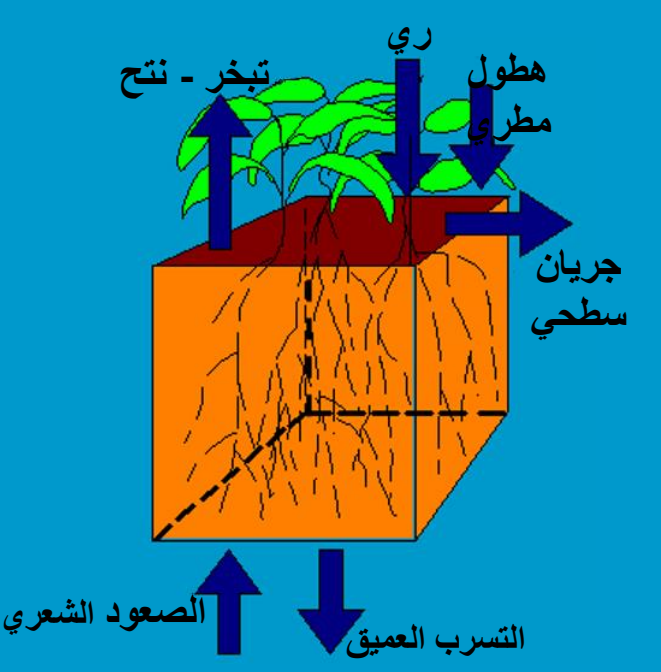

**إجراء تجارب حقلية لتقييم استجابة انتاجية المحصول للمياه**

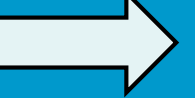

صياغة مبادئ توجيهية

**تشغيل محاكاة بواسطة نموذج لتقييم استجابة انتاجية المحصول للمياه**

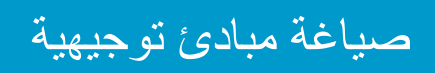

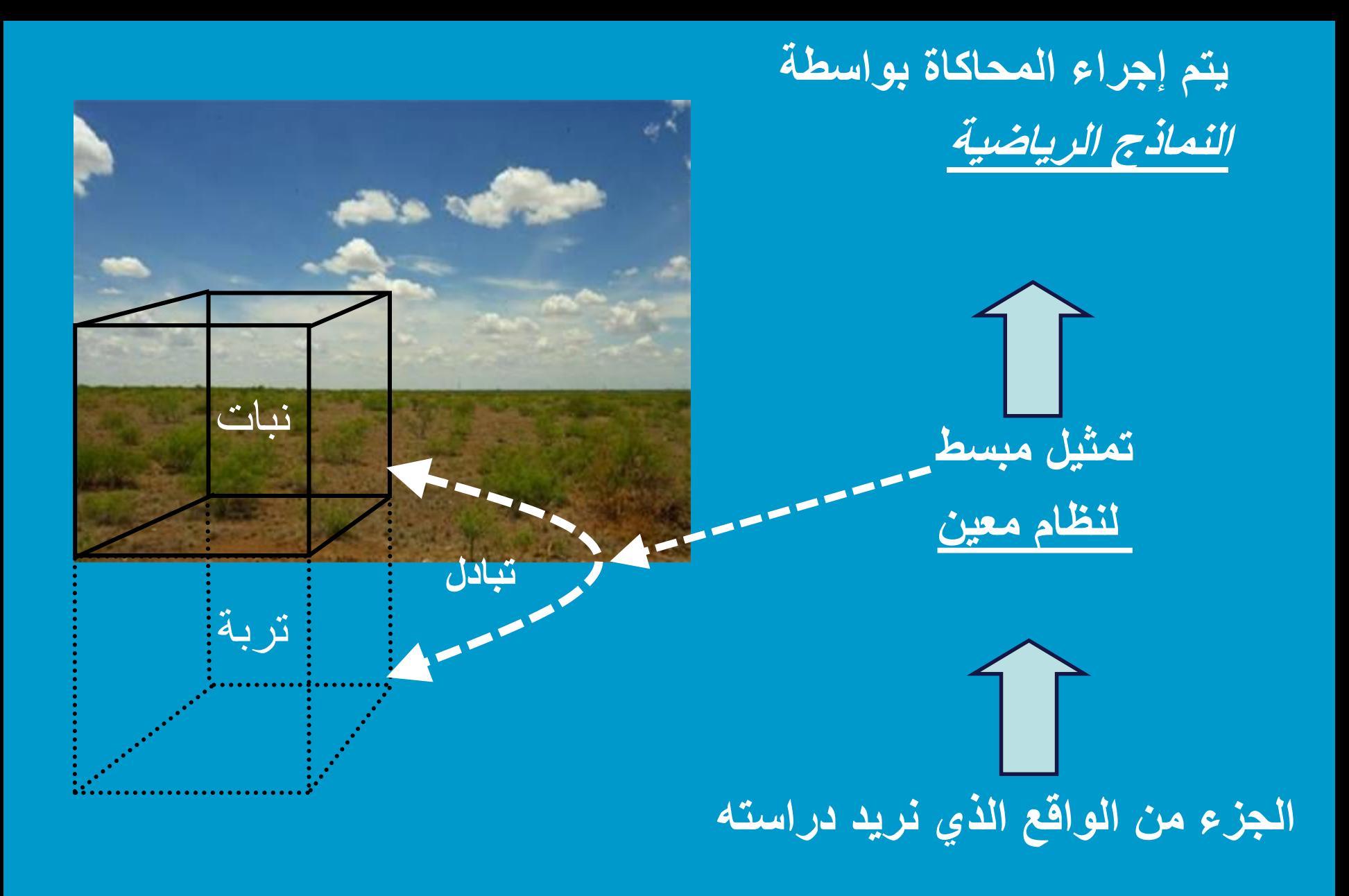

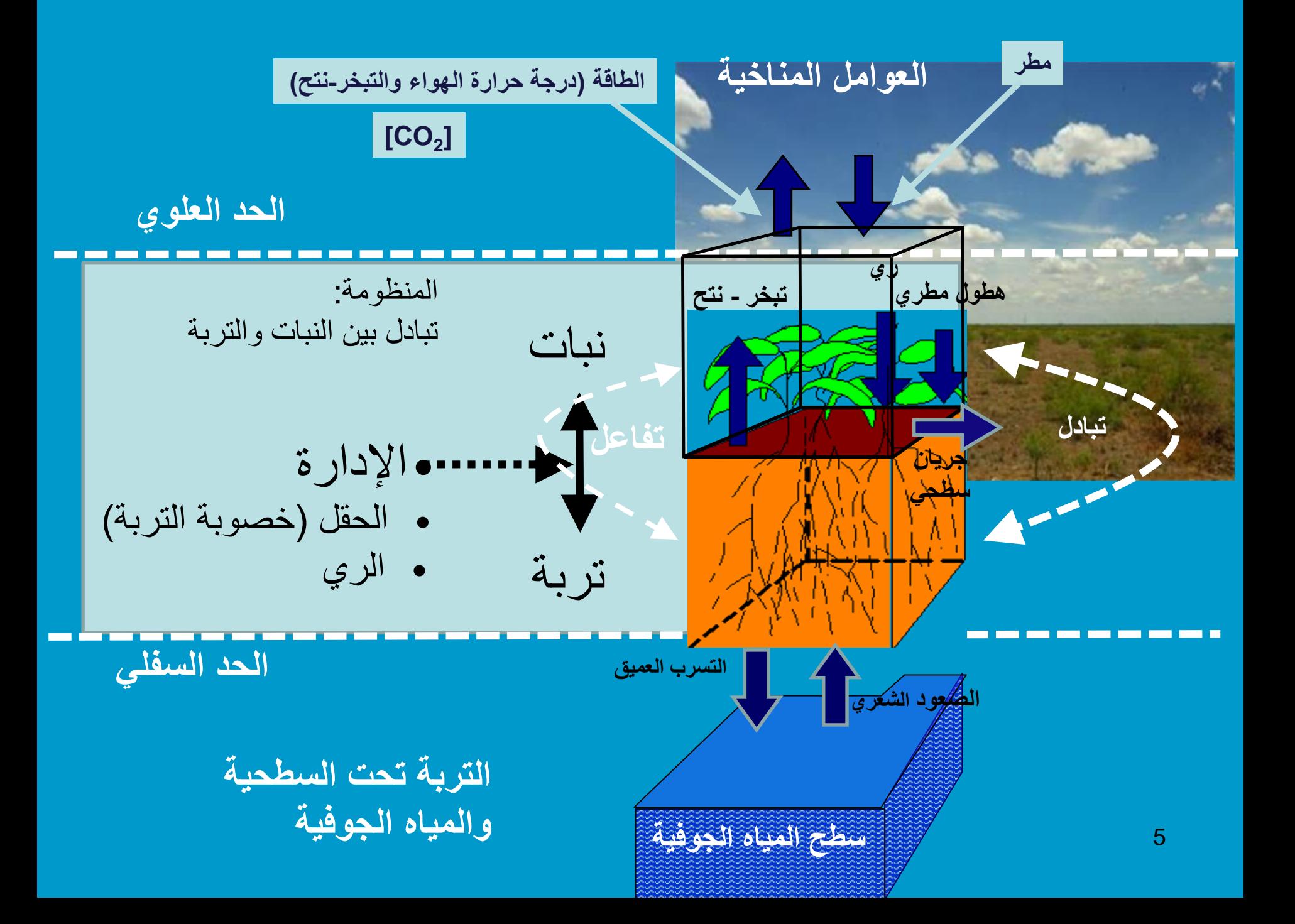

#### **وضع مبادئ توجيهية لتحسين كفاءة استخدام المياه**

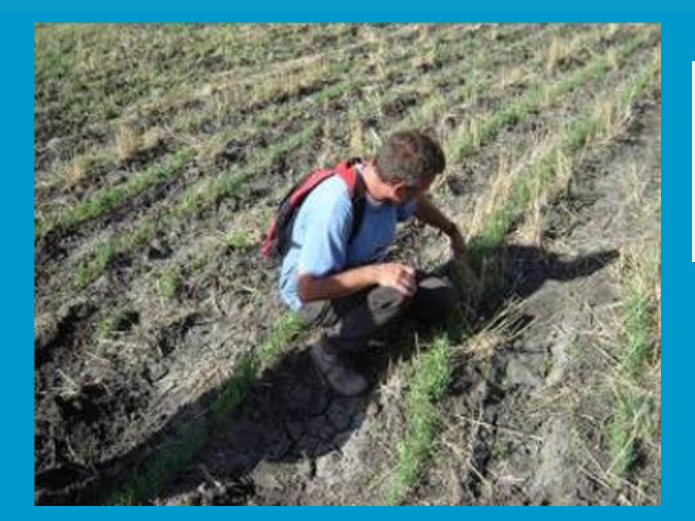

**إجراء تجارب حقلية لتقييم استجابة انتاجية المحصول للمياه**

صياغة مبادئ توجيهية

يجب أن تجرى التجارب لعدد من السنوات قبل صياغة توصيات صالحة (لظروف مناخية مختلفة)، مع الأخذ بعين الاعتبار تواريخ زراعة مختلفة، وظروف بيئية مختلفة.

**تشغيل محاكاة بواسطة نموذج لتقييم استجابة انتاجية المحصول للمياه**

**إجراء المحاكاة لسنوات متعددة وألصناف محاصيل مختلفة في بيئات متنوعة وبسيناريوهات مختلفة إلدارة الحقل.........**

صياغة مبادئ توجيهية

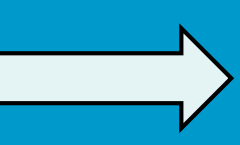

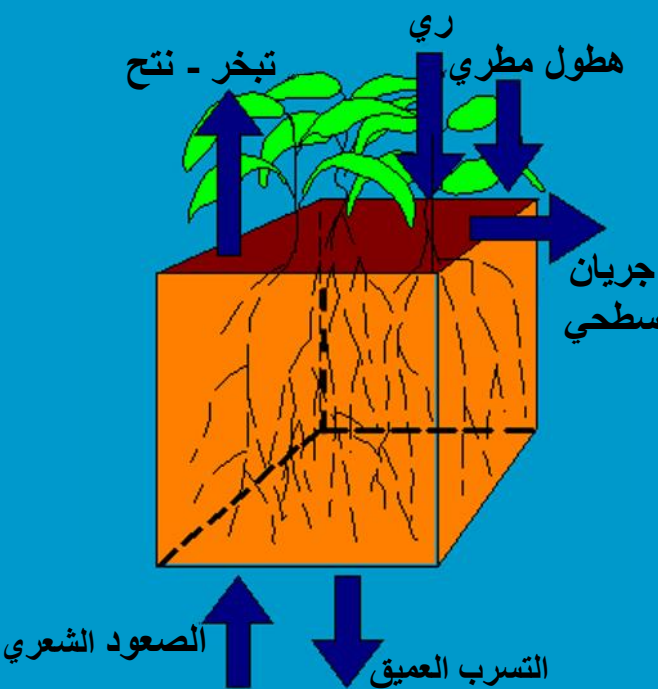

6

**تجارب حقلية لتقييم استجابة المحاصيل للمياه**

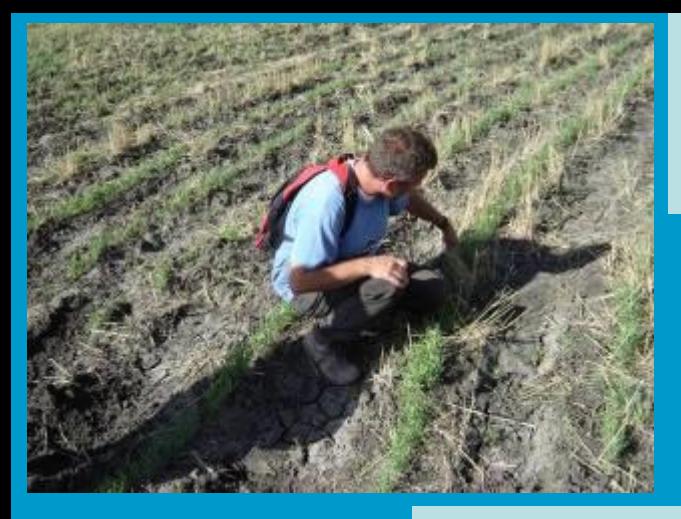

**irrigation**

**deep percolation**

**capillary rise**

**evapotranspiration**

**rainfall**

**runoff** 

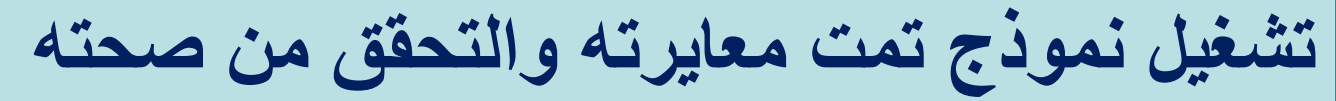

صياغة مبادئ توجيهية

**نموذج محاكاة )تبادل النبات مع التربة( لتقييم استجابة انتاجية المحصول للمياه**

**معايرة النموذج / التحقق من صحته**

**يحتاج لمدخالت يمكن تحديدها بسهولة**

**الحاجة إلى النموذج لتقييم استجابة المحاصيل للمياه**

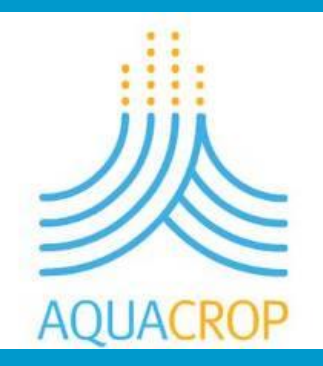

**يحتاج تشغيل البرنامج AquaCrop إلى عدد صغير نسبيا من المدخالت والتي يمكن تحديدها بسهولة ويحاول أن يوازن بين البساطة والدقة والموثوقية**

**يستند بشكل دقيق إلى: العمليات الفيزيولوجية للنبات الميزان المائي للتربة مطبق بشكل واسع وبدقة مقبولة مفاهيم عامة**

 $\sum_{i=1}^{n}$  $\sum$ 

**هيكلية العرض التقديمي**

**.1 الحاجة إلى النموذج لتقييم استجابة المحصول للمياه .2التطبيقات العملية .3 مخطط الحساب في برنامج AquaCrop .4 المدخالت المطلوبة .5 موقع تحميل البرنامج .6 محددات االستخدام**

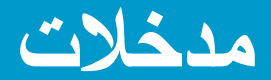

**الظروف البيئية**

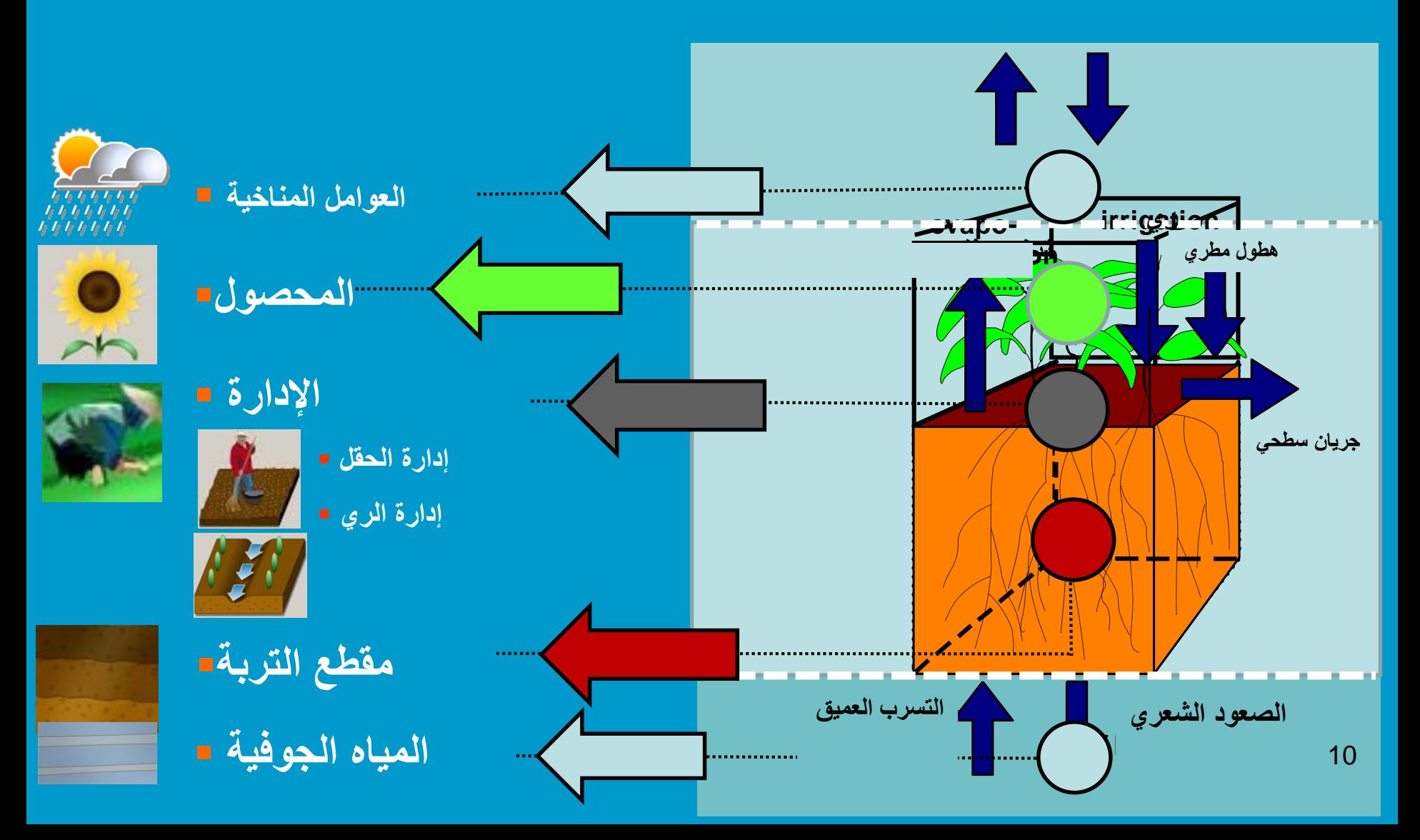

**مدخالت**

**الظروف البيئية**

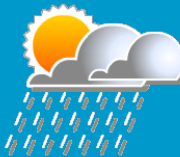

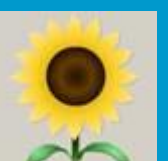

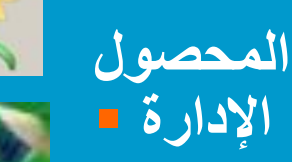

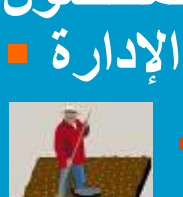

**الطقس**

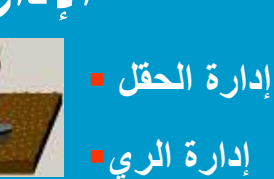

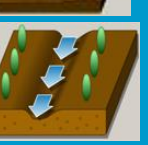

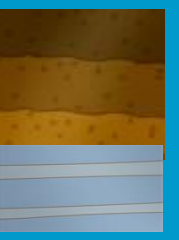

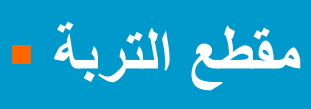

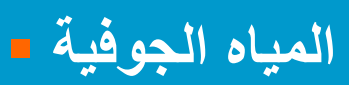

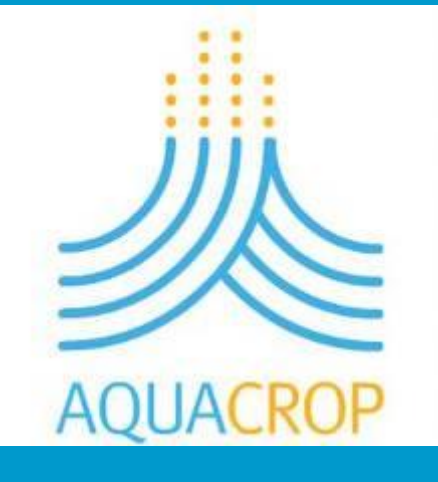

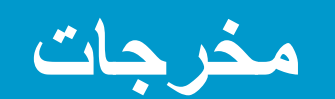

**الكتلة الحيوية وغلة المحصول لظروف بيئية محددة**

**مؤشرات األداء**  $WP_{ET} =$ **kg (yield) m³ (ET)**

**(اإلنتاجية المائية للتبخر-نتح)**

11

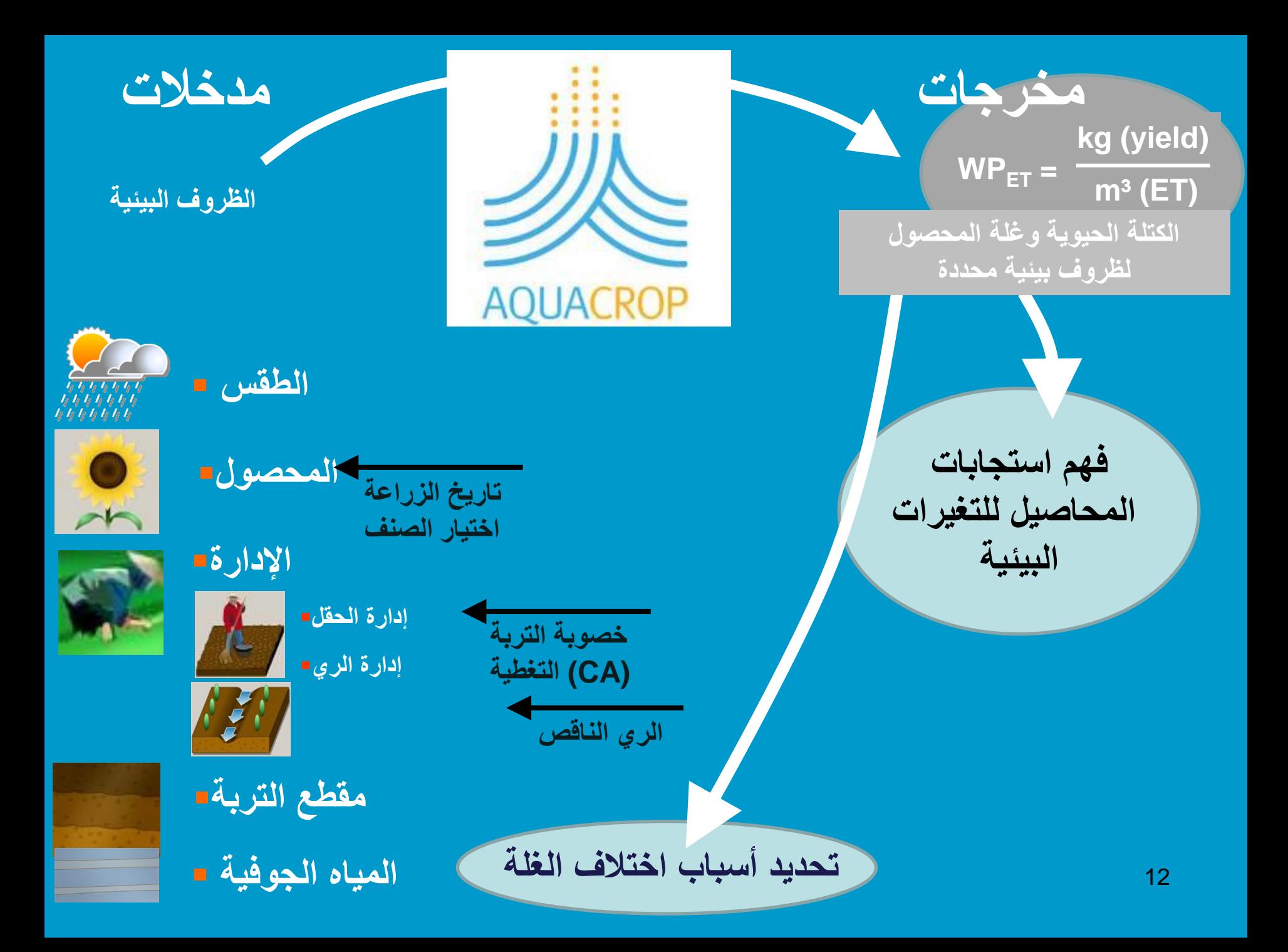

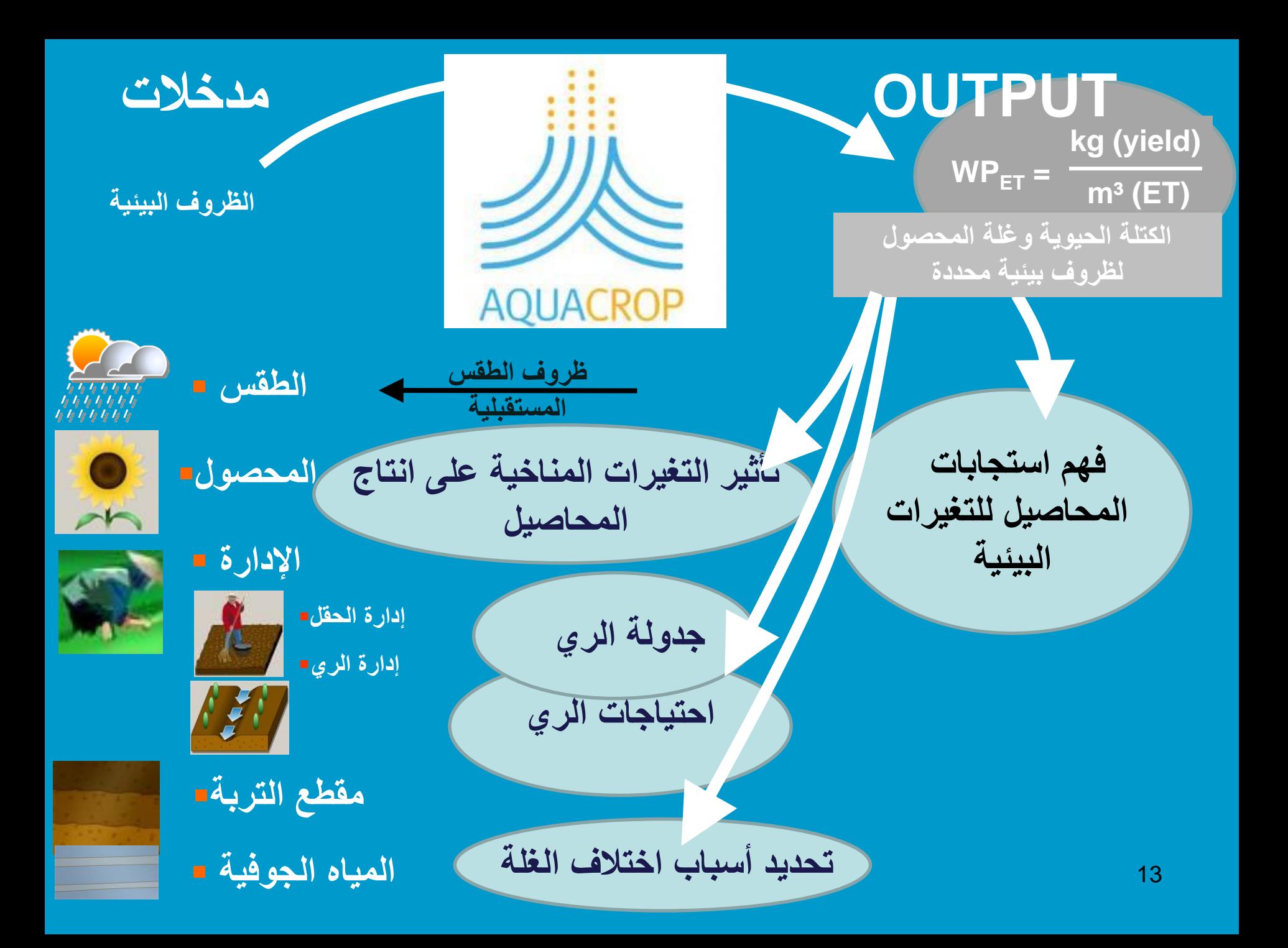

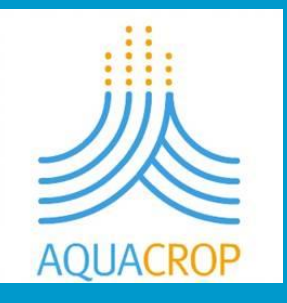

- **أهم تطبيقات البرنامج:**
- لفهم استجابة المحاصيل للتغيرات البيئية .
	- لتقدير احتياجات الري
- لمقارنة غلة المحاصيل الممكن الحصول عليها في الظروف المثالية مع الغلة الفعلية لهذا المحصول (أداة مرجعية).
	- تصميم أفضل إجراءات إدارة المحصول والحقل.

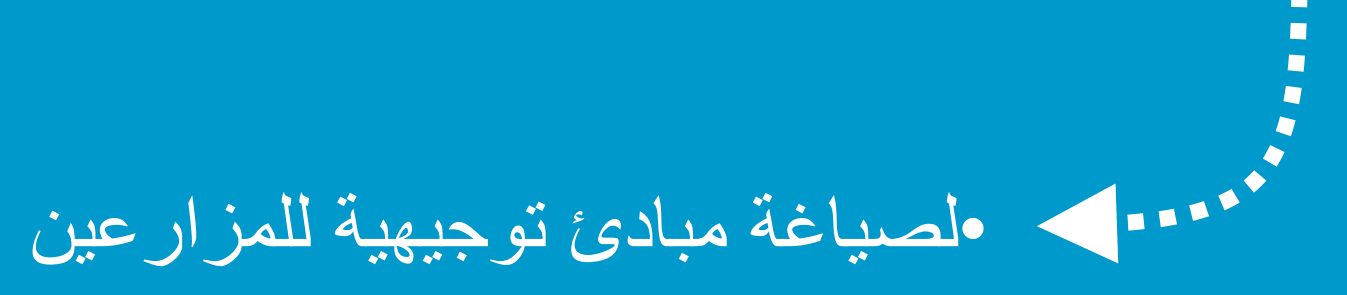

- لدراسة تأثير التغيرات المناخية على إنتاج المحاصيل
- تحليل سيناريوهات مفيدة للجهات العاملة في إدارة المياه واالقتصاد الزراعي ووضع السياسات المائية والزراعية.

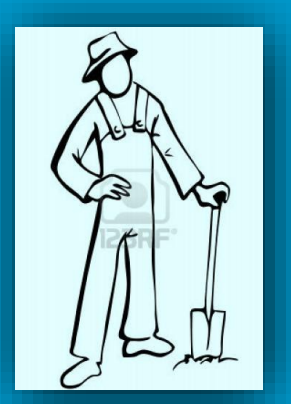

**سيناريوهات لواضعي السياسات**

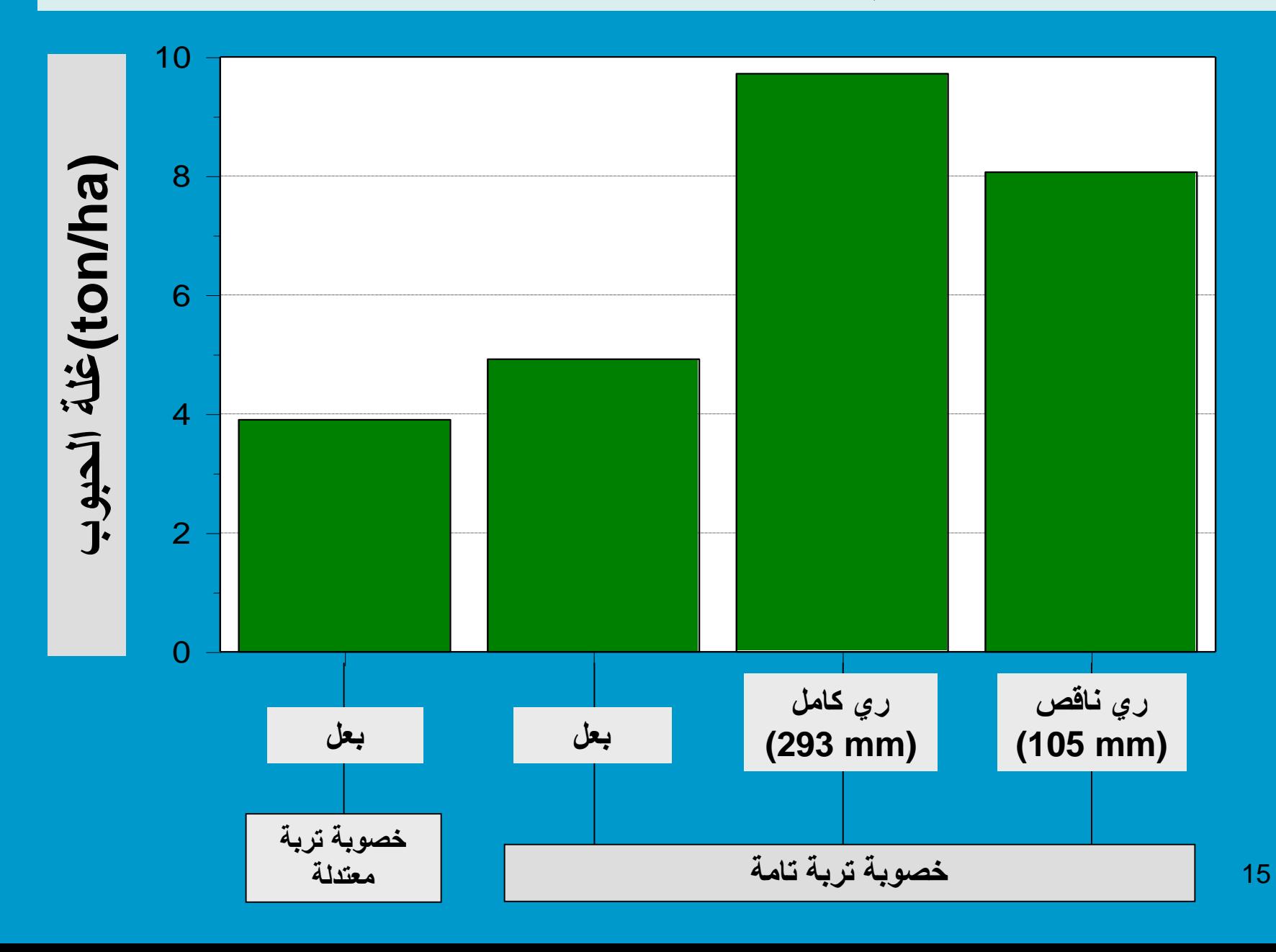

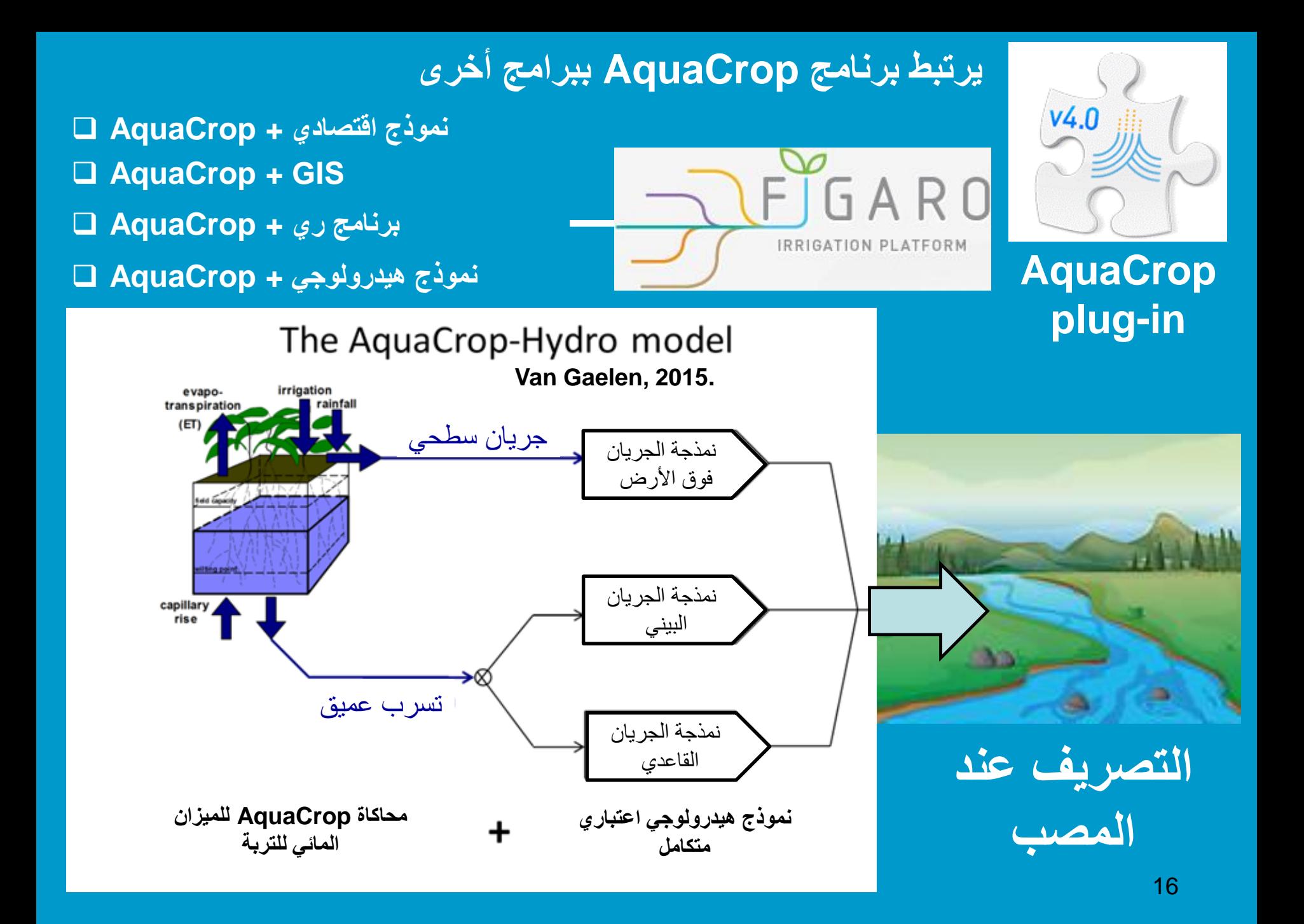

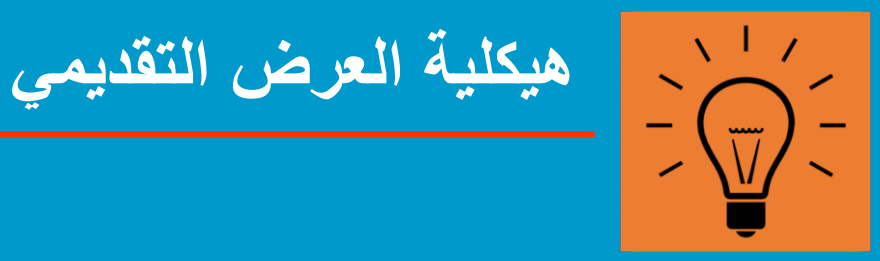

**.1 الحاجة إلى النموذج لتقييم استجابة المحصول للمياه .2التطبيقات العملية .3 مخطط الحساب في برنامج AquaCrop**

**نمو المحصول**

**النتح من المحصول**

- **إنتاج الكتلة الحيوية**
	- **إنتاجية المحصول**

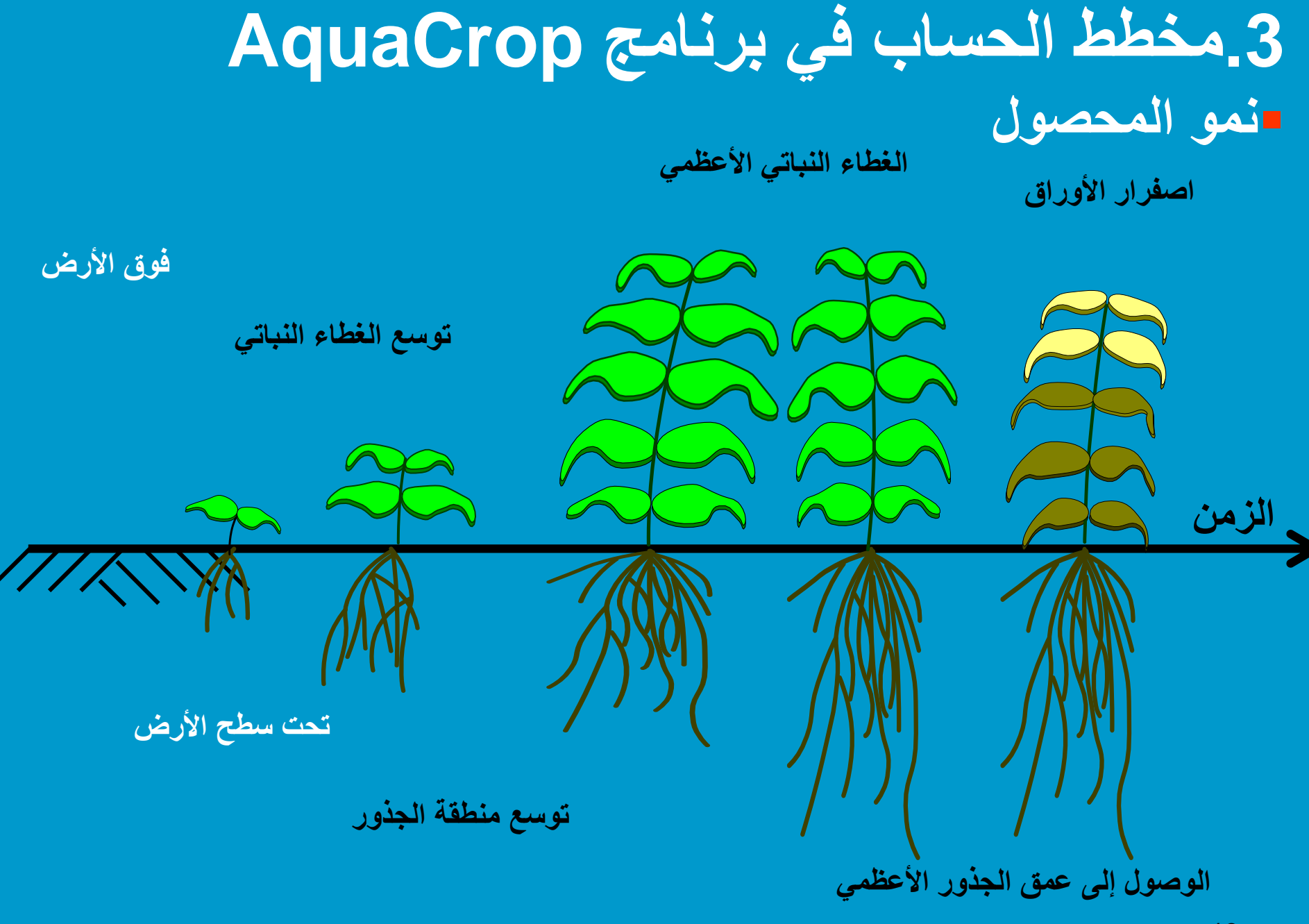

## بدلاً من مؤشر مساحة الأوراق (LAI) يعتمد AquaCrop مفهوم **الغطاء النباتي (CC(**

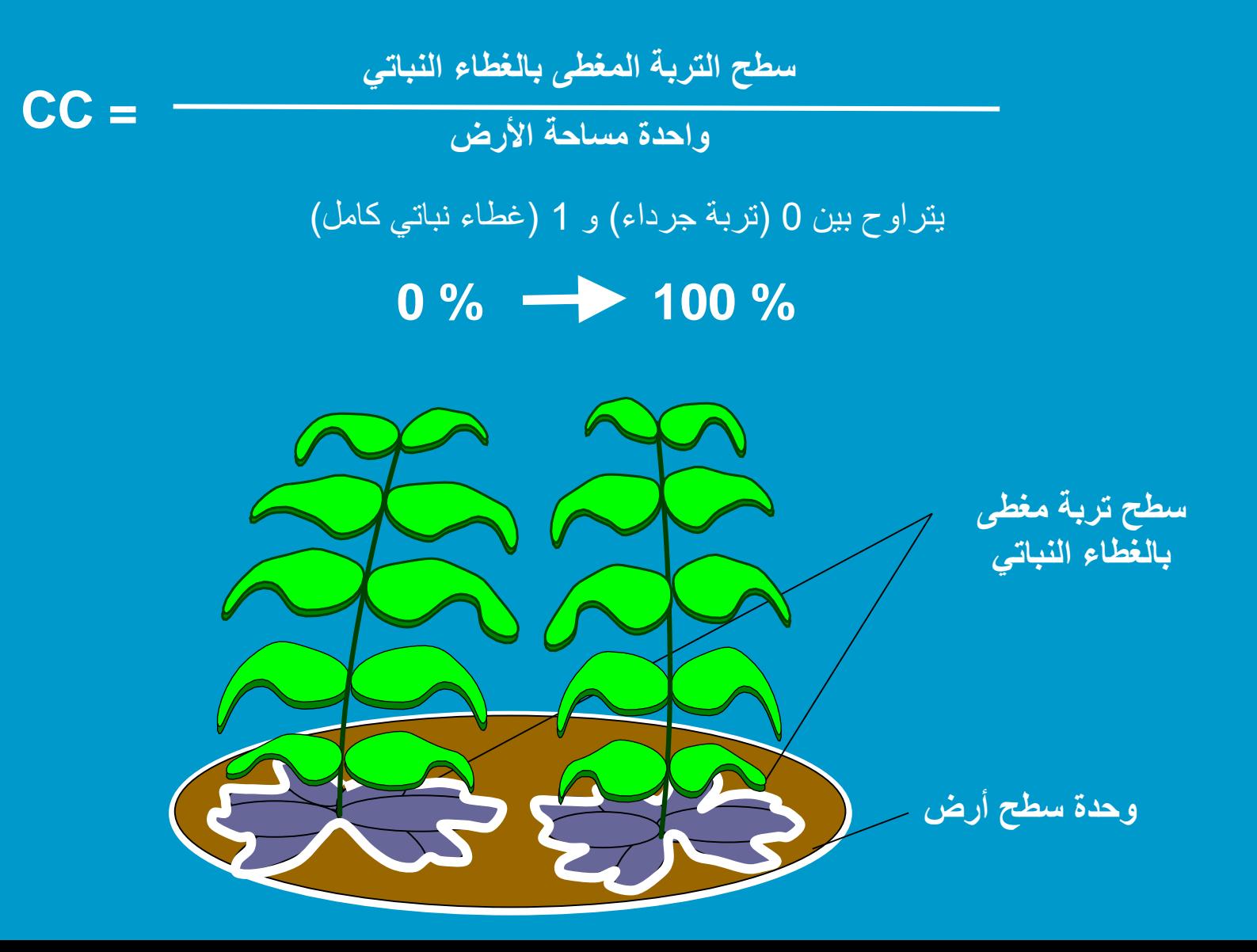

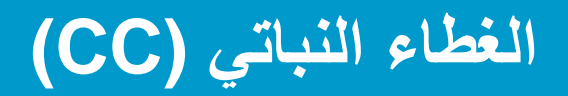

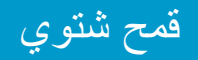

(Walshoutem, Belgium)

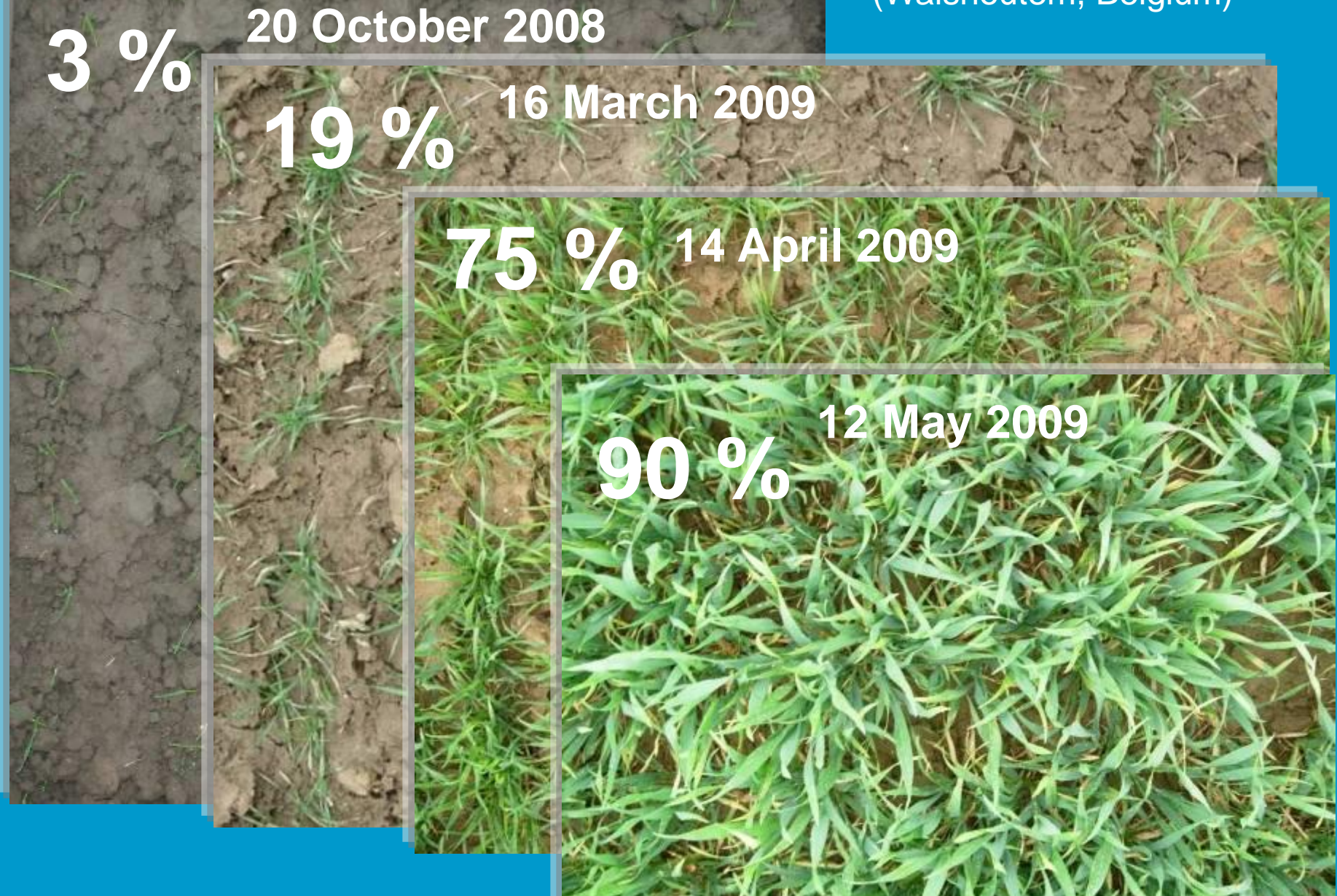

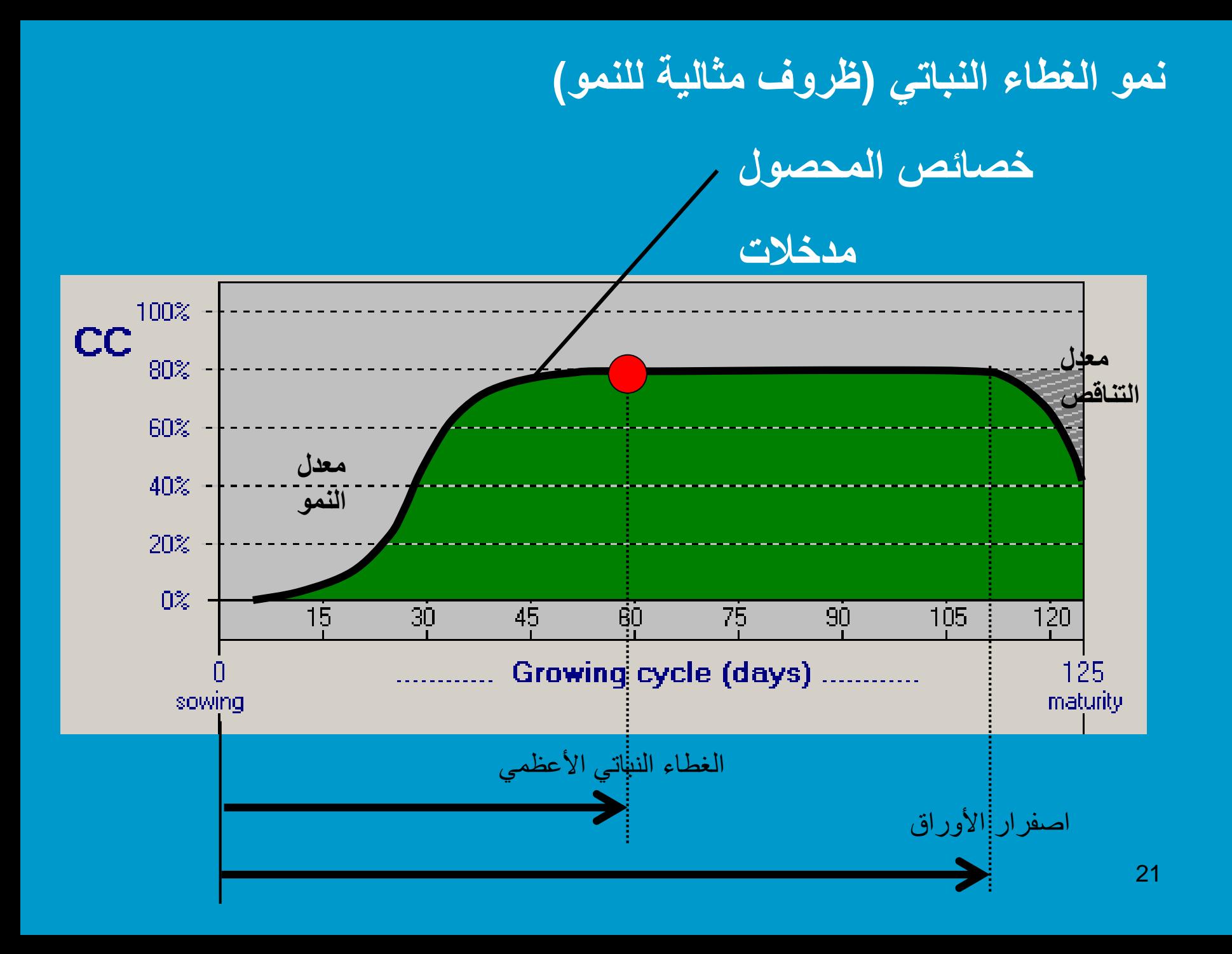

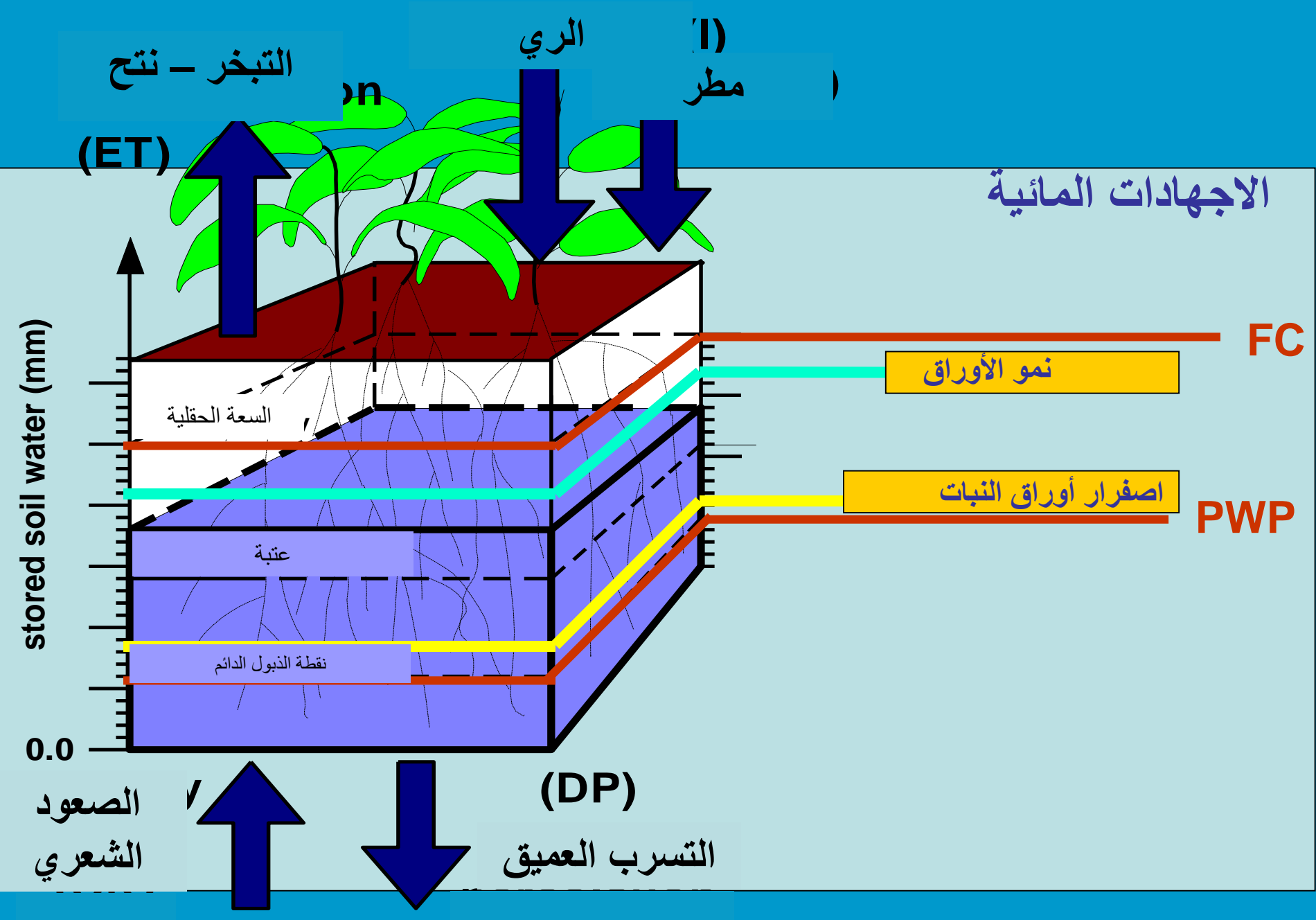

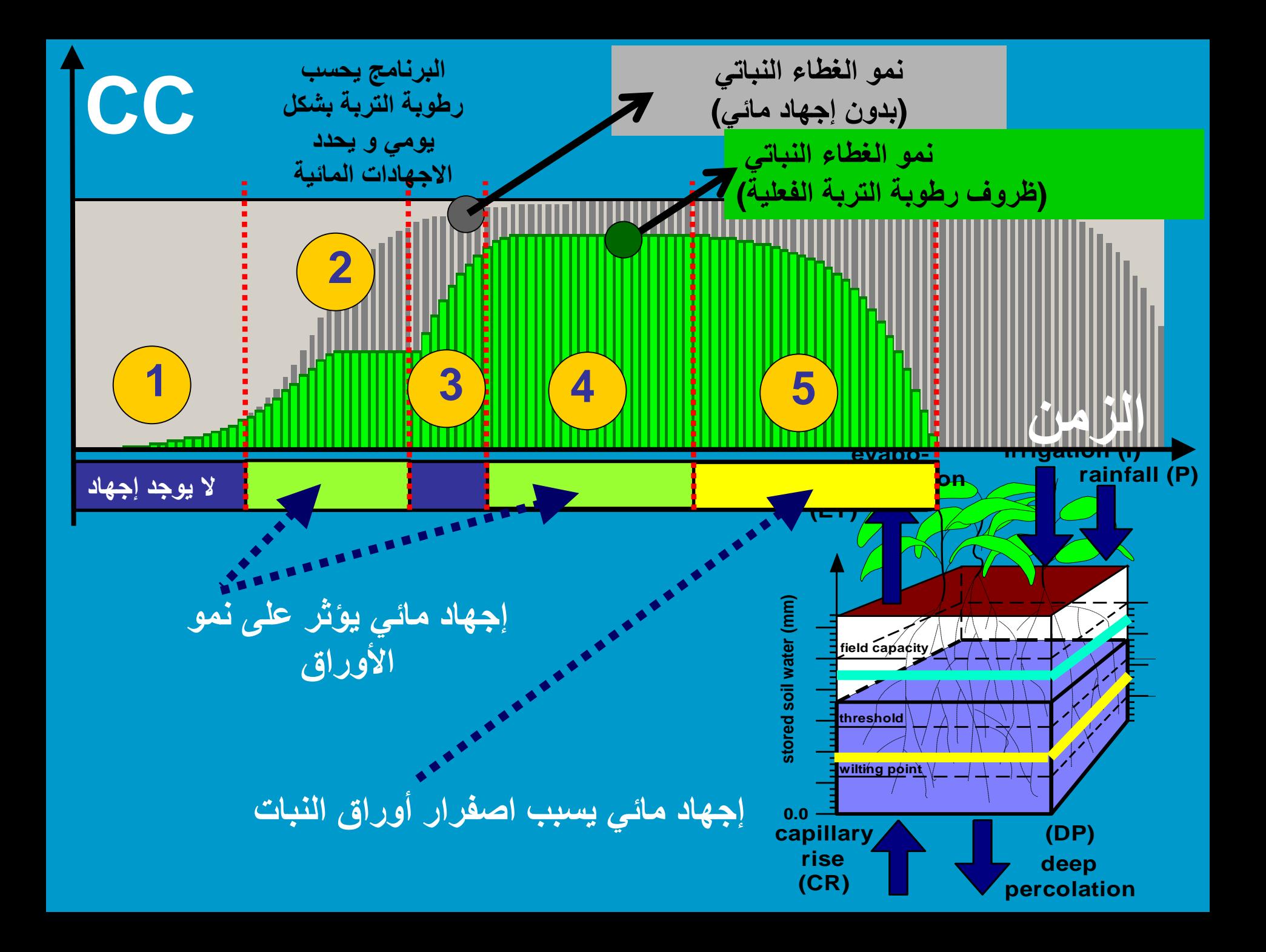

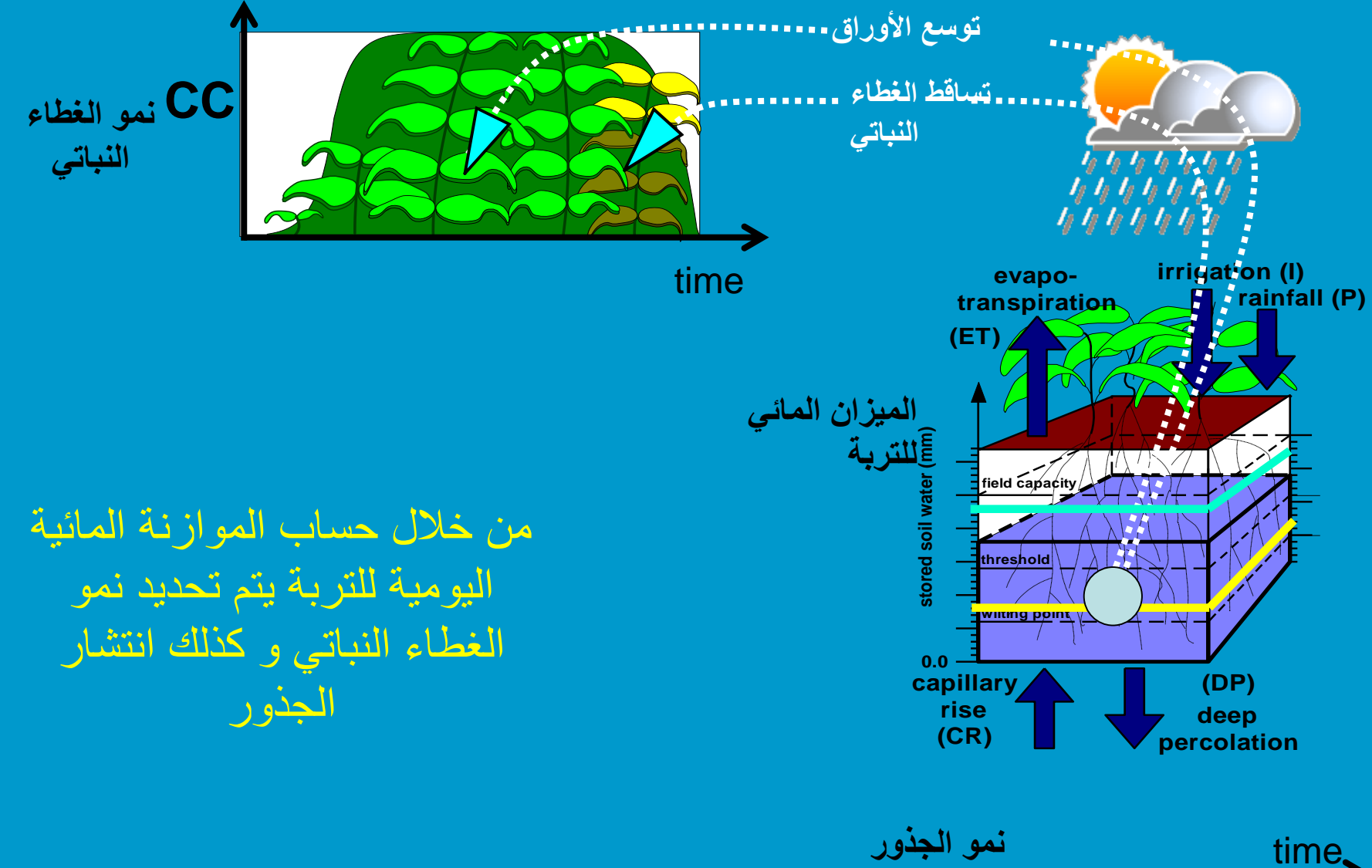

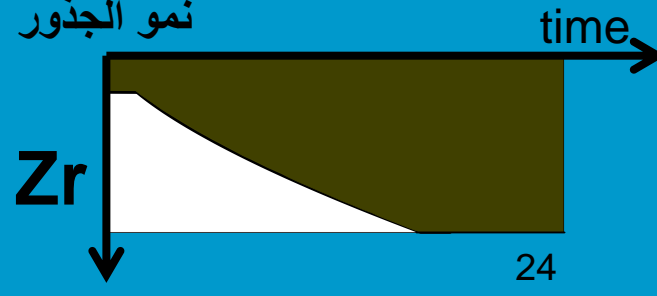

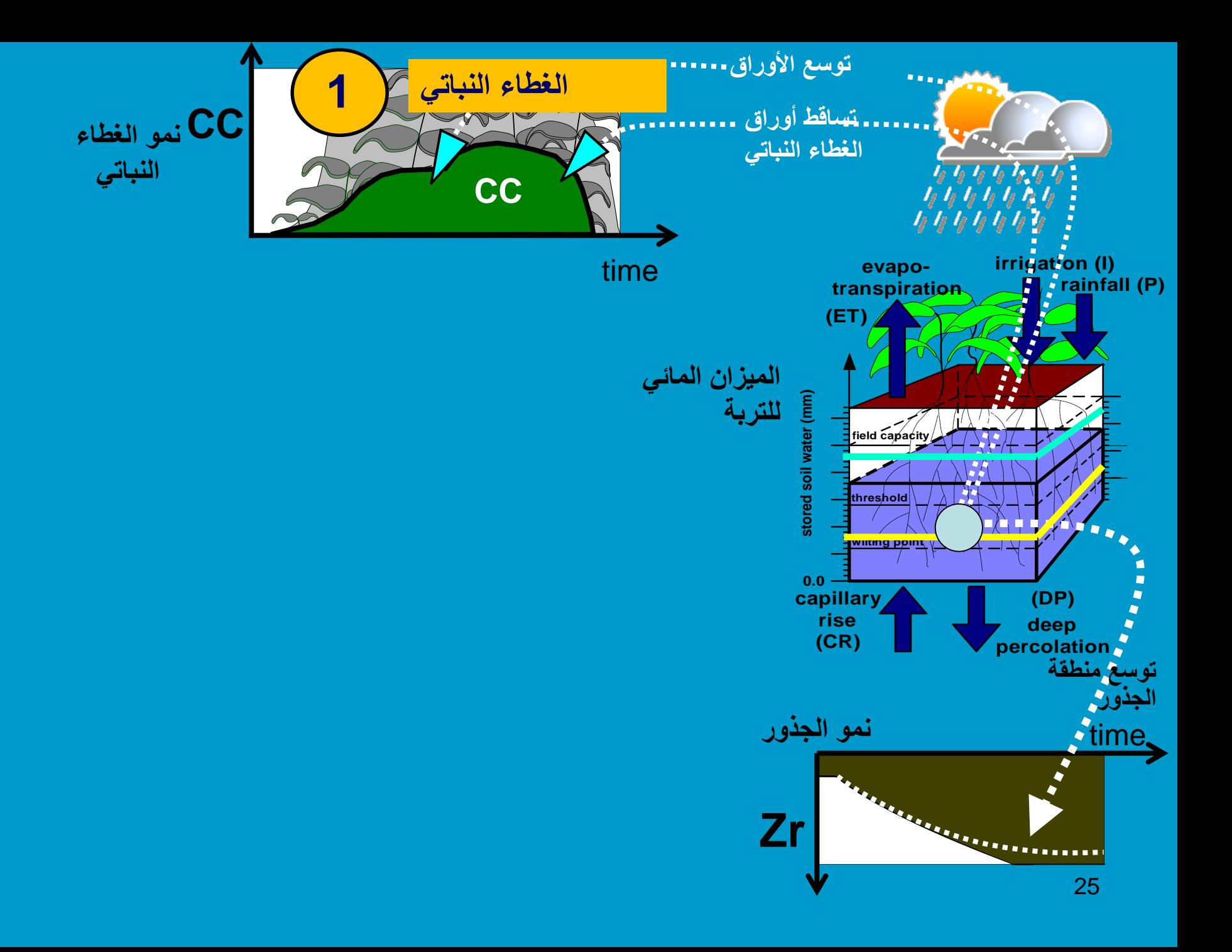

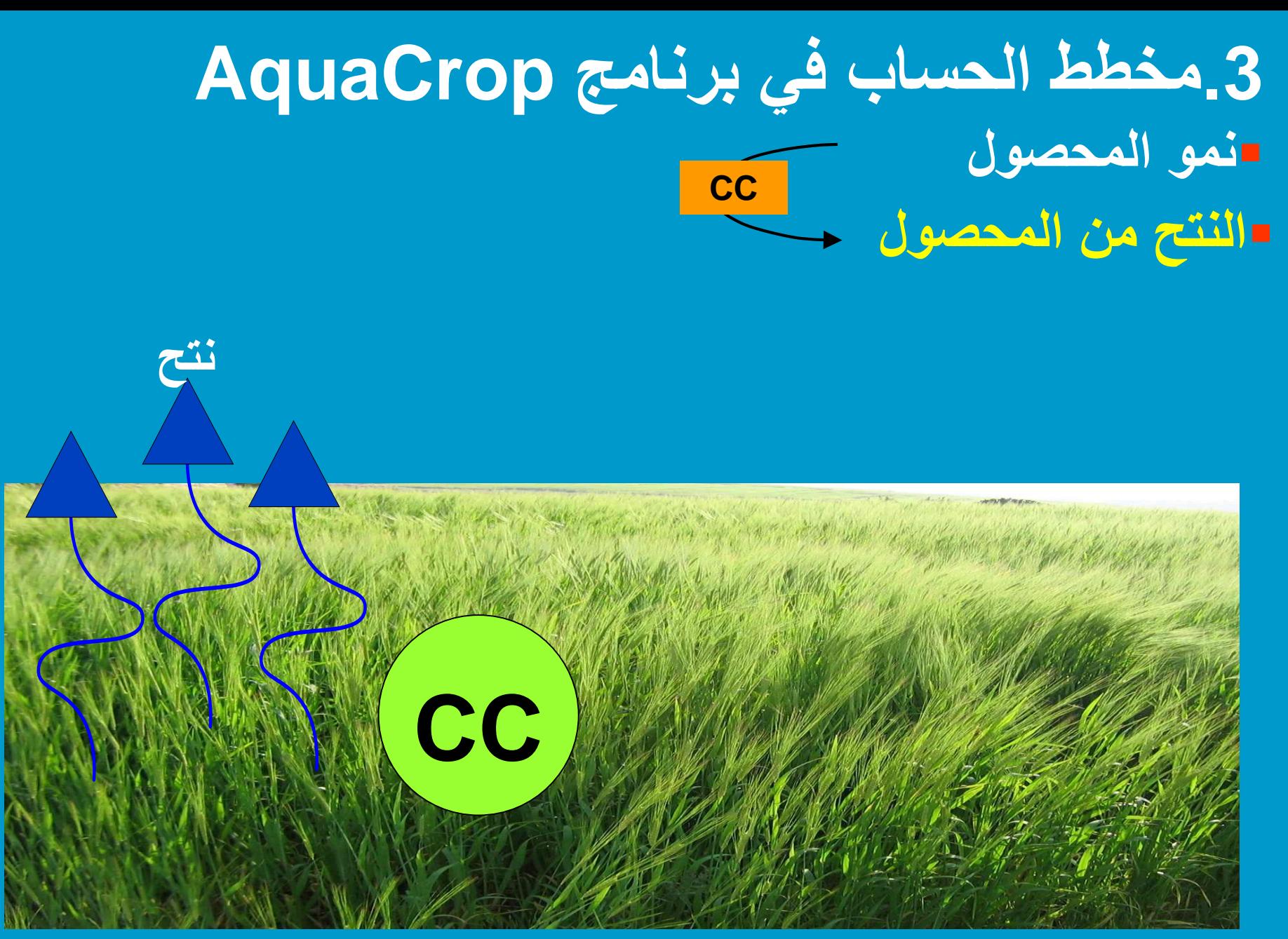

# **بدون إجهادات مائية**

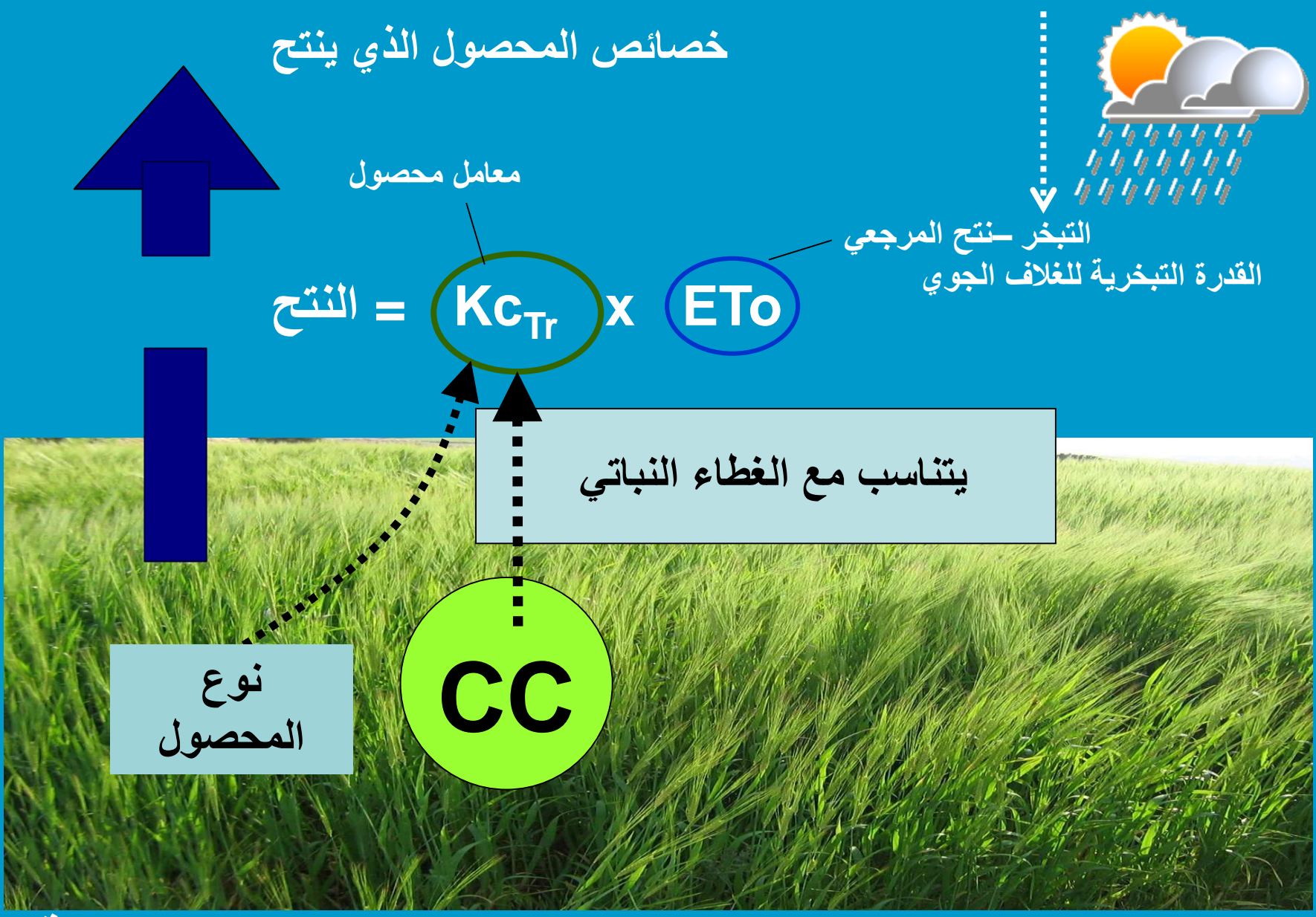

**الظروف الجوية**

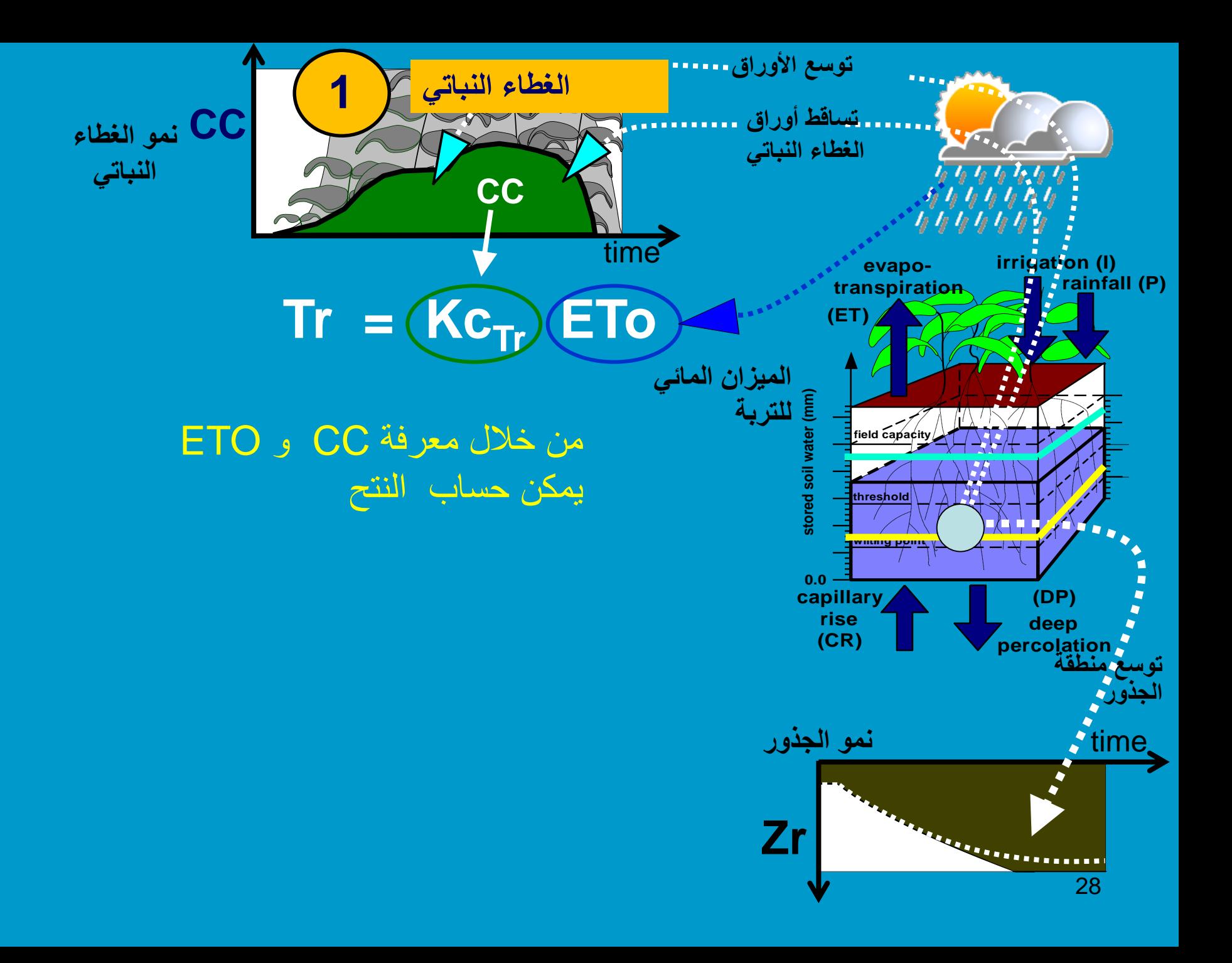

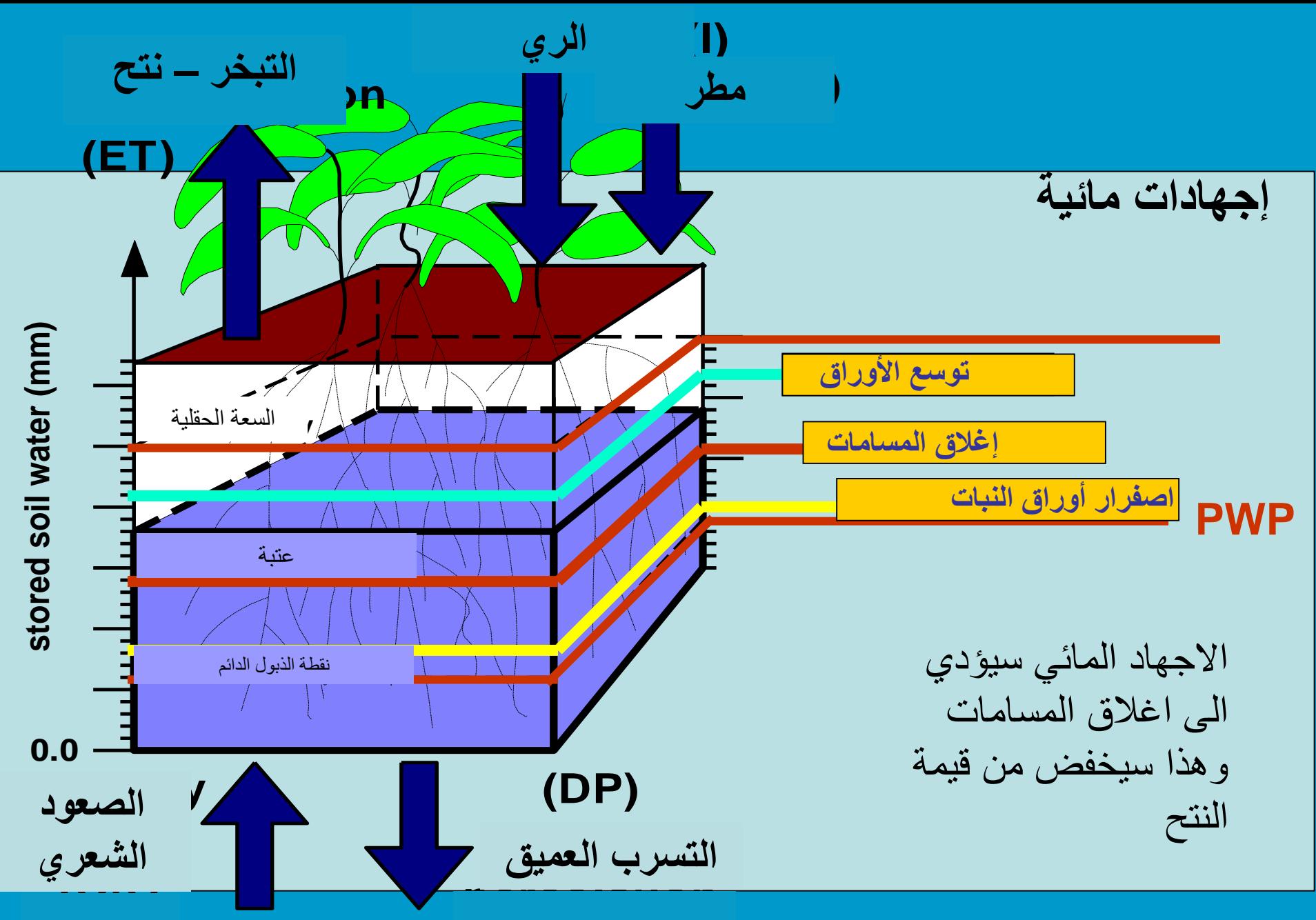

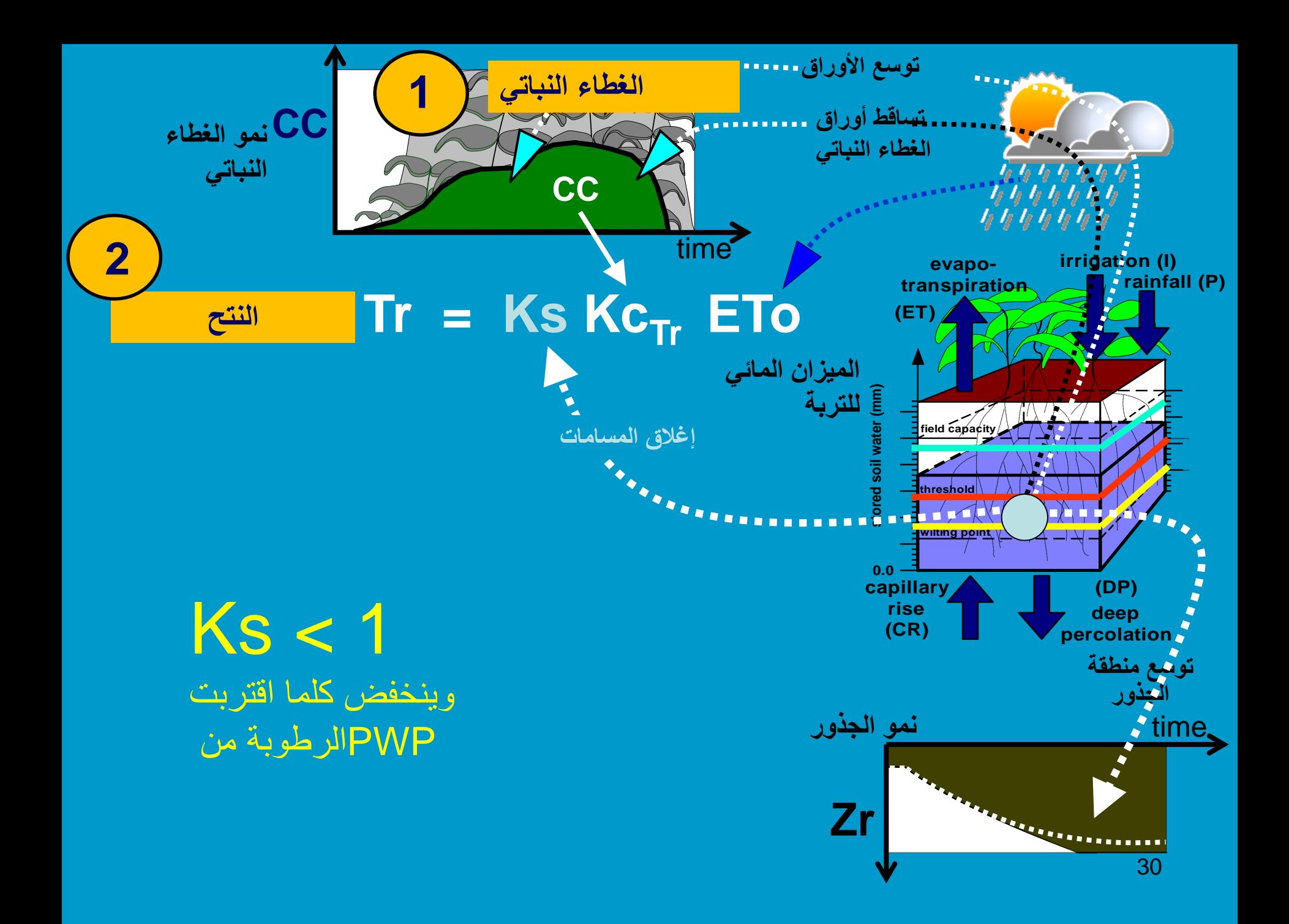

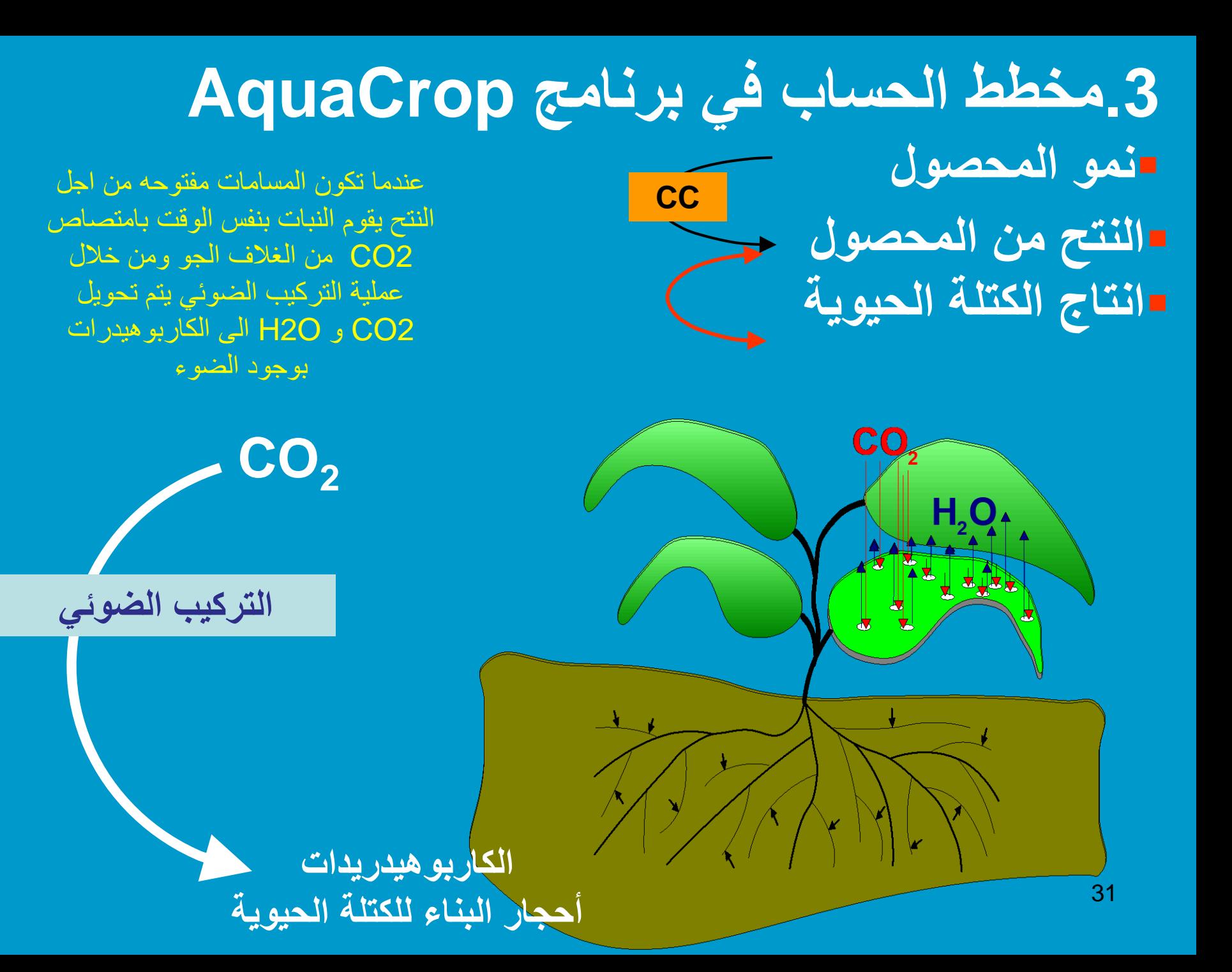

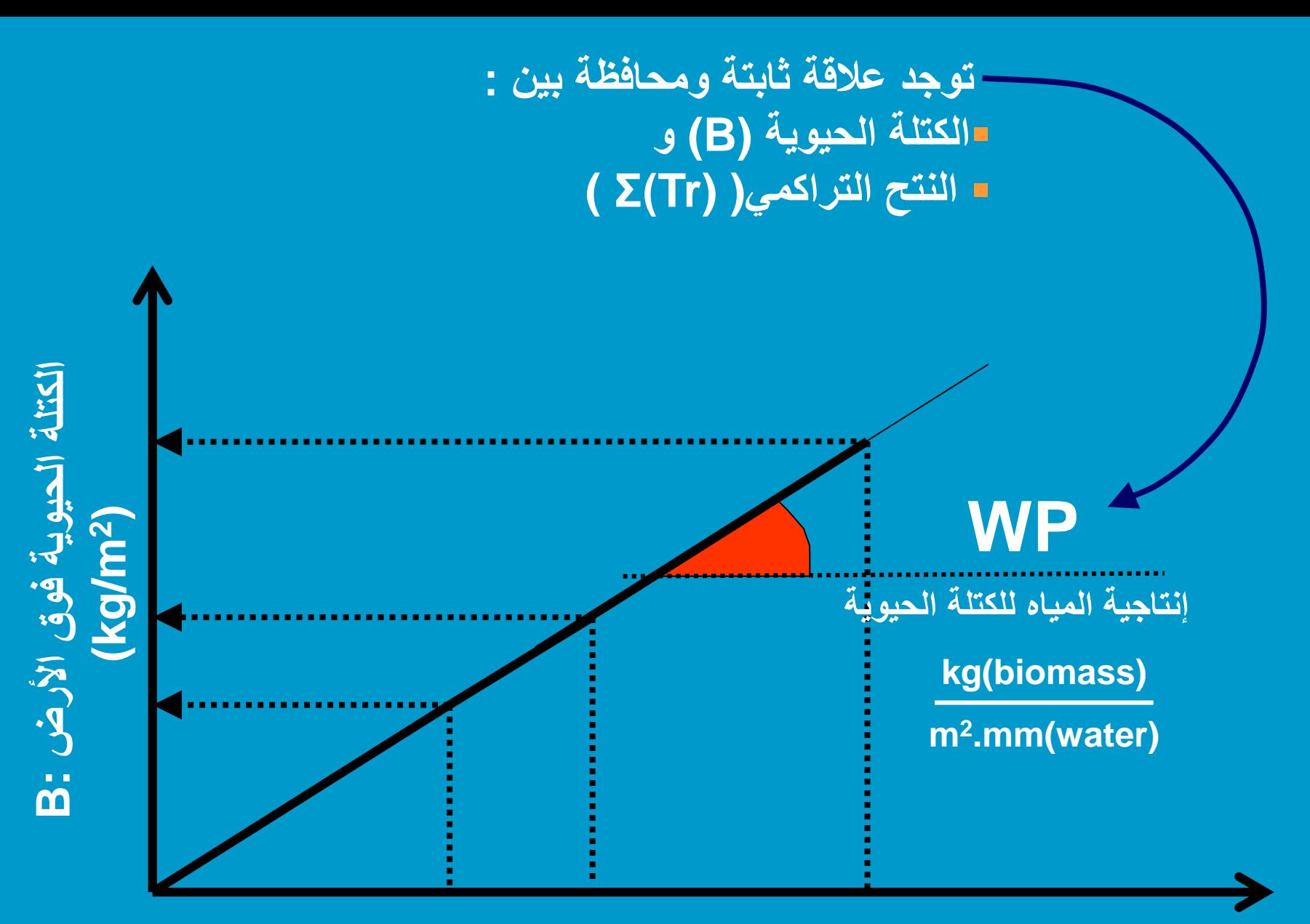

**النتح التراكمي من المحصول (mm water)**

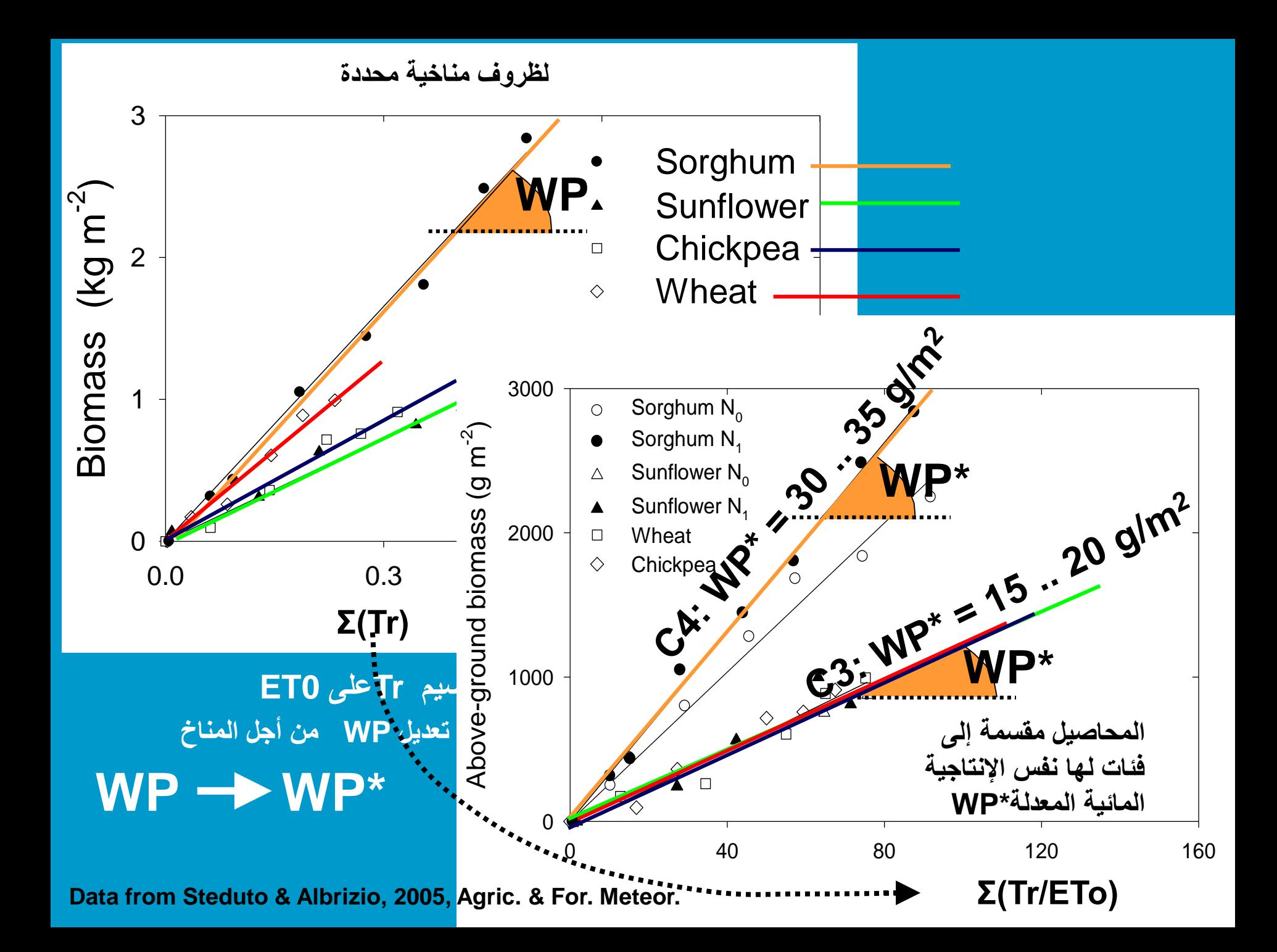

# **اإلنتاجية المائية المعدلة لمحصول الذرة WP\***

![](_page_33_Figure_1.jpeg)

Data from ICASA, IAEA & UniMelb

![](_page_34_Figure_0.jpeg)

# **تشكل الغلة .3مخطط الحساب في برنامج AquaCrop نمو المحصول النتح من المحصول CC انتاج الكتلة الحيوية WP\***

![](_page_35_Picture_1.jpeg)

![](_page_36_Picture_0.jpeg)

**3**

![](_page_37_Figure_0.jpeg)

![](_page_38_Picture_0.jpeg)

# **هيكلية العرض التقديمي**

- **.1 الحاجة إلى النموذج لتقييم استجابة المحاصيل للمياه**
	- **.2 التطبيقات العملية**
	- **.3 مخطط الحساب في برنامج AquaCrop**
		- **.4 المدخالت المطلوبة**

![](_page_38_Figure_6.jpeg)

![](_page_39_Figure_0.jpeg)

![](_page_40_Figure_0.jpeg)

![](_page_41_Figure_0.jpeg)

![](_page_42_Picture_0.jpeg)

**.1 الحاجة إلى النموذج لتقييم استجابة المحصول للمياه**

## **.2 التطبيقات العملية**

- **.3 مخطط الحساب في برنامج AquaCrop**
	- **.4 متطلبات اإلدخال**

![](_page_42_Figure_5.jpeg)

![](_page_43_Figure_0.jpeg)

![](_page_43_Figure_1.jpeg)

## **ETo calculator قيمة التبخر – نتح المرجعي ETo المحسوبة من البيانات المناخية )FAO Penman Monteith ( معادلة بواسطة**

![](_page_44_Figure_0.jpeg)

**التبخر - نتح المرجعي )ETo) الهطول المطري درجة حرارة الهواء (Tmax and Tmin(**

45

![](_page_45_Figure_0.jpeg)

![](_page_45_Figure_1.jpeg)

![](_page_46_Figure_0.jpeg)

![](_page_47_Figure_0.jpeg)

![](_page_48_Figure_0.jpeg)

**إدارة الحقل**

![](_page_48_Picture_2.jpeg)

## **إجراءات تشكيل الحقل**

![](_page_48_Picture_4.jpeg)

![](_page_49_Figure_0.jpeg)

**إجراءات تشكيل الحقل التغطية إدارة الحقل**

![](_page_49_Picture_2.jpeg)

![](_page_50_Figure_0.jpeg)

#### Automatic adjustment of crop development

![](_page_50_Figure_2.jpeg)

![](_page_50_Picture_3.jpeg)

**معالجة األعشاب الضارة إجراءات تشكيل الحقل مستوى خصوبة التربة التغطية التنافس على الضوء، الماء والمغذيات**

**إدارة الحقل**

![](_page_51_Figure_0.jpeg)

![](_page_52_Picture_0.jpeg)

# **هيكلية العرض التقديمي**

**.1 الحاجة إلى النموذج لتقييم استجابة المحاصيل للمياه**

**.2 التطبيقات العملية**

**.3 مخطط الحساب في برنامج AquaCrop**

**.4 متطلبات اإلدخال**

**.5 موقع تحميل البرنامج**

**.6 محددات االستخدام**

![](_page_53_Picture_0.jpeg)

# **http://www.fao.org/nr/water/aquacrop.html**

**v 6.0**

**open access**

 **AquaCrop AquaCrop plug-in version AquaCrop - GIS Reference material Training material**

![](_page_53_Picture_3.jpeg)

Crop yield response to water

# **http://aquacropos.com/ AquaCrop OS**

# **open source**

![](_page_54_Picture_0.jpeg)

# **هيكلية العرض التقديمي**

- **.1 الحاجة إلى النموذج لتقييم استجابة المحاصيل للمياه**
	- **.2 التطبيقات العملية**
	- **.3 مخطط الحساب في برنامج AquaCrop**
		- **.4 متطلبات اإلدخال**
			- **.5 التنزيالت**
		- **.6 محددات االستخدام**

![](_page_55_Figure_0.jpeg)

**حقل متجانس من حيث نمو المحصول، نوع التربة، الرشح، الري، إضافة األسمدة.....**

**التدفقات الشاقولية**

# **References**

#### **FAO Irrigation and Drainage paper Nr. 66**

Steduto, P., Hsiao, T.C., Fereres, E., and Raes, D. 2012. *Crop yield response to water.* FAO Irrigation and Drainage Paper Nr. 66. Rome, Italy. Website: http://www.fao.org/docrep/016/i2800e/i2800e00.htm

response model. Environmental Modelling & Software (62): 351-360.

#### **Reference manual**

Raes, D., Steduto, P., Hsiao, T.C., and Fereres, E. 2017. *AquaCrop Reference manual.* Rome, Italy. Website: http://www.fao.org/nr/water/aquacrop.html

Crop yield response to water

![](_page_56_Picture_7.jpeg)

#### 57 **Basic scientific publications AquaCrop-The FAO crop model to simulate yield response to water** □ Steduto, P., Hsiao, T.C., Raes, D. and Fereres, E. 2009. *I. Concepts and underlying principles*. Agronomy Journal, 101(3): 426-437 □ Raes, D., Steduto, P., Hsiao, T.C., and Fereres, E. 2009. *II. Main algorithms and software description.* Agronomy Journal, 101(3): 438-447 Hsiao, T.C., Heng, L., Steduto, P., Rojas-Lara, B., Raes, D., and Fereres, E. 2009. *III. Parameterization and testing for maize.* Agronomy Journal, 101(3): 448-459 Vanuytrecht, E., Raes, D., Steduto, P., Hsiao, T.C., Fereres, E., Heng, L.K., Garcia Villa, M., Mejias Moreno, P. 2014. AquaCrop: FAO's crop water productivity and yield

## **Credit**

![](_page_57_Picture_1.jpeg)

![](_page_57_Picture_2.jpeg)

**Food and Agriculture Organization** of the United Nations

**AquaCrop – Training module: Introduction to AquaCrop**

**Nr. 1 (Unit 1. Introduction). May 2017**

#### **prepared by Dirk Raes**

![](_page_57_Picture_7.jpeg)

**Faculty of Bioscience Engineering Department of Earth and Environmental Sciences Celestijnenlaan 200E - PostBox 02411 B-3001 Leuven, Belgium**